# **Einsatz von Biolit im Grünland und in der Gülle**

Diplomarbeit im Rahmen des Unterrichtsfaches "Pflanzenbau" im Schuljahr 2016/17 im Fachbereich Landwirtschaft an der HBLA Ursprung.

**Betreuer:** Prof. Dipl-Ingin. Astrid Weber, Prof. Dipl-Ingin. Johanna Schwarz

**Laboratorium:** HBLA Ursprung

**vorgelegt von: Daniel Straganz**

Gödnach 18 9991 Dölsach [d.straganz@gmail.com](mailto:d.straganz@gmail.com)

### **Maximilian Greier**

Hofrat-Hirn-Weg 1 6082 Patsch [maxi.greier@gmx.at](mailto:maxi.greier@gmx.at)

# **Eidesstaatliche Erklärung**

Die Verfasserinnen und Verfasser erklären an Eides statt, dass sie die vorliegende Diplomarbeit selbständig und ohne fremde Hilfe verfasst, andere als die angegebenen Quellen und Hilfsmittel nicht benutzt und die benutzten Quellen wörtlich und inhaltlich entnommenen Stellen als solche kenntlich gemacht haben.

Für folgende Themenbereiche waren verantwortlich:

Daniel Straganz:

Einsatz von Biolit im Grünland, Phosphoranalyse, Analyse der Bodenacidität, Beurteilung der Grasnarbe und Futtergräser

Unterschrift:

Maximilian Greier

Einsatz von Biolit in der Gülle, Stickstoffanalyse, Trockensubstanz Analyse

Unterschrift:

# **Abstract**

Due to the mineral components of Biolit, a stone powder, it is possible to increase the available Phosphor in the soil and make the sod thicker. Furthermore, it is possible to reach higher nitrogen content in the slurry, because Biolit affixes the ammonium on to its large surface area. Otherwise, the ammonium would change into ammonia nitrogen, which leaves the slurry, because of its chemical structure. These two factors of Biolit are the main reasons for wanting to analyse the effects and analyse the chemical characteristics of the stone powder. Moreover Biolit is an organic way to improve agricultural soil.

Therefore we marked out four parcels of land for experimenting. We analysed these four parcels regarding phosphorlevels, pH-levels, and plant diversity. At first we took samples from every parcel at the beginning of the vegetation period and at the end of the vegetation period. Two parcels contained Biolit. Secondly we analysed the effect of Biolit in the slurry, by taking two bottles, one with Biolit, and analysing them by their nitrogen content and dry weight content. We took samples on the first day, when we had mixed the Biolit into the slurry and another of each bottle four weeks later.

Our results show that the addition of the stone powder Biolit increases the available phosphor in the soil. Furthermore it is obvious that Biolit affixes the ammonium nitrogen to the slurry.

However, many other studies have shown that Biolit does not have as strong of a positive effect as our diploma thesis shows.

When we take all these points into consideration it can be said that we must do more experiments to get a better understanding of how Biolit works.

# **Abstrakt**

Mit dem Gesteinsmehl Biolit ist es möglich den verfügbaren Phosphor im Boden anzuheben und die Grasnarbe dichter zu machen. Dies geschieht aufgrund der mineralischen Zusammensetzung. Weiteres ist möglich einen höheren Stickstoffgehalt in der Gülle zu erreichen, da Biolit den Ammoniumstickstoff durch seine große Oberfläche binden kann. Ansonsten würde sich der Ammoniumstickstoff in Ammoniakstickstoff umwandeln und ausgasen. Diese zwei Faktoren von Biolit sind die Hauptgründe, weshalb wir uns für unsere Diplomarbeit das Gesteinsmehl ausgesucht haben. Über dies hinaus ist Biolit ein reines Naturprodukt mit dem man den Boden biologisch verbessern kann.

Deshalb haben wir für unsere Experimente vier Versuchsparzellen abgesteckt. Wir haben die vier Versuchsparzellen auf deren pH-Wert, den verfügbarem Phosphorgehalt und deren Grasnarbendichte analysiert. Wir haben von jeder Versuchsparzelle eine Probe am Anfang der Vegetationszeit und am Ende der Vegetationszeit genommen und analysiert. Von den vier Parzellen waren zwei mit Biolit behandelt. Zweitens haben wir den Effekt von Biolit in der Gülle analysiert. Dafür nahmen wir zwei Behälter, davon war einer mit Biolit behandelt und analysierten diese auf deren Stickstoffgehalt und deren Trockenmassegehalt. Wir nahmen am ersten Tag, nachdem wir das Gesteinsmehl hinzugefügt haben, jeweils eine Probe. Diesen Vorgang wiederholten wir nach vier Wochen.

Unsere Ergebnisse zeigen, dass der Zusatz von Biolit den verfügbaren Phosphor im Boden hebt. Weiteres ist es ersichtlich, dass Biolit den Ammoniumstickstoff in der Gülle bindet, ohne dass sich dieser zu Ammoniakstickstoff umgewandelt hat. Trotz allem gibt es eine Menge anderer Studien, welche die Effektivität von Biolit schwächer belegen.

Zusammengefasst können wir sagen, dass man mehrere Versuche machen müsste um ein aussagekräftiges Ergebnis zu erhalten.

#### **Vorwort**

Im Frühjahr 2016 stellte sich die Firme "hwk", Hartsteinwerk Kitzbühel, an der HBLA Ursprung vor. Das dabei vorgestellte Produkt Biolit hat unser Interesse sofort geweckt. Dabei wurde das Gestein Diabas, welches zu dem Lavagestein zählt, präsentiert. Richard Dürnberger erläuterte uns die Zusammensetzung und die Eigenschaften des Gesteinmehls. Nach dem Vortrag nahmen wir sofort Kontakt mit dem Referenten auf. Er bemängelte die unzureichenden, wissenschaftlichen Ergebnisse, welche bis Dato noch ausstanden. Wir beschlossen es zu unserer Aufgabe zu machen das Gesteinsmehl im Zuge der Diplomarbeit auf seine Vorteile zu prüfen. Da wir beide Wert auf den Einsatz von ökologisch nachhaltigen Produkten in der Landwirtschaft legen, kam uns das Lava Gesteinsmehl gerade recht. Einen Monat später durften wir das Entstehungswerk in Kitzbühel mit Richard Dürnberger besichtigen. Uns wurde erläutert, dass das abgebaute Gestein ursprünglich dem Bahnbau diente, jedoch seit bereits über 30 Jahren auch als Mineralstoffdünger der Landwirtschaft dient. Heute wird in etwa die Hälfte des abgebauten Gesteins zu Gesteinsmehl vermahlen und die andere Hälfte weiterhin für den Bahnbau abgetragen. Würde dies weiterhin so praktiziert, wären in fünfzehn Jahren die Reserven des Gesteins aufgebraucht. Deshalb ist es besonders wichtig das Gestein so sorgfältig und nachhaltig wie möglich einzusetzen. Das Hartsteinwerk Kitzbühel ist daher bemüht, ihr Erzeugnis weitestgehend inder Landwirtschaft zu vermarkten. Wir beide verstanden sofort die Problematik in welcher die Firma stand. Ein weiterer wissenschaftlicher Beleg würde die Vorteile die der Diabas mit sich bringt, aufzeigen. Wir entschieden uns, das Biolit in der Gülle und im Grünlandeinsatz zu untersuchen. Neben der Hauptkomponente Silicium enthält das Gestein noch über fünfzehn weitere wichtige Mineralstoffe. Des Weiteren wird das Gesteinsmehl nach der Vermahlung noch mit Effektiven Mikroorganismen beimpft. Wir erhoffen uns mit unserer Arbeit die Vermutungen, dass Biolit den Stickstoffgehalt in der Gülle maximiert , den Phosphorgehalt im Boden hebt und dadurch eine dichtere Grasnarbe zu Stande kommt, zu beweisen sowie unseren persönlichen Weitblick zu erweitern.

# Inhalt

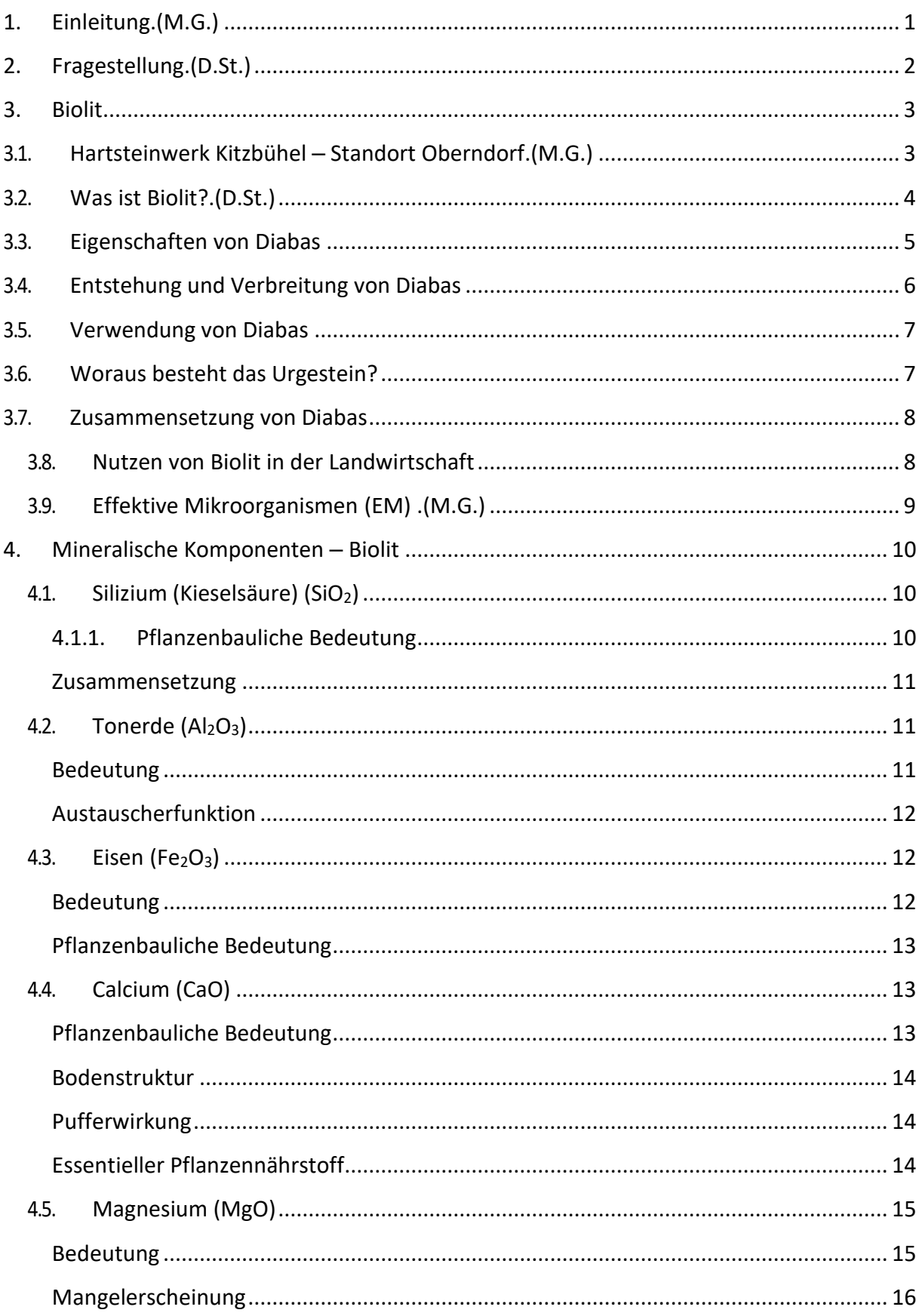

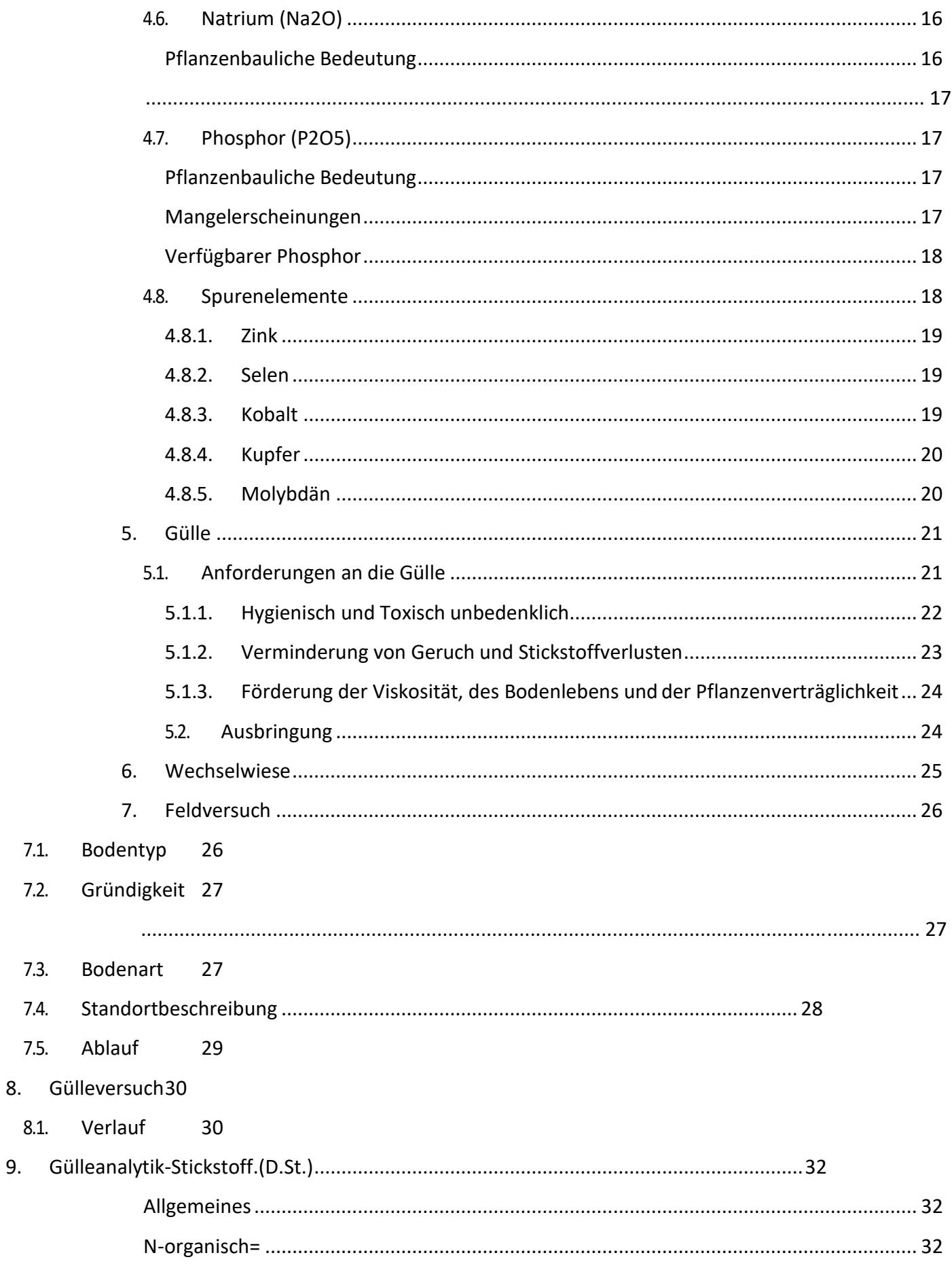

 $7.2.$ 

 $7.3.$ 

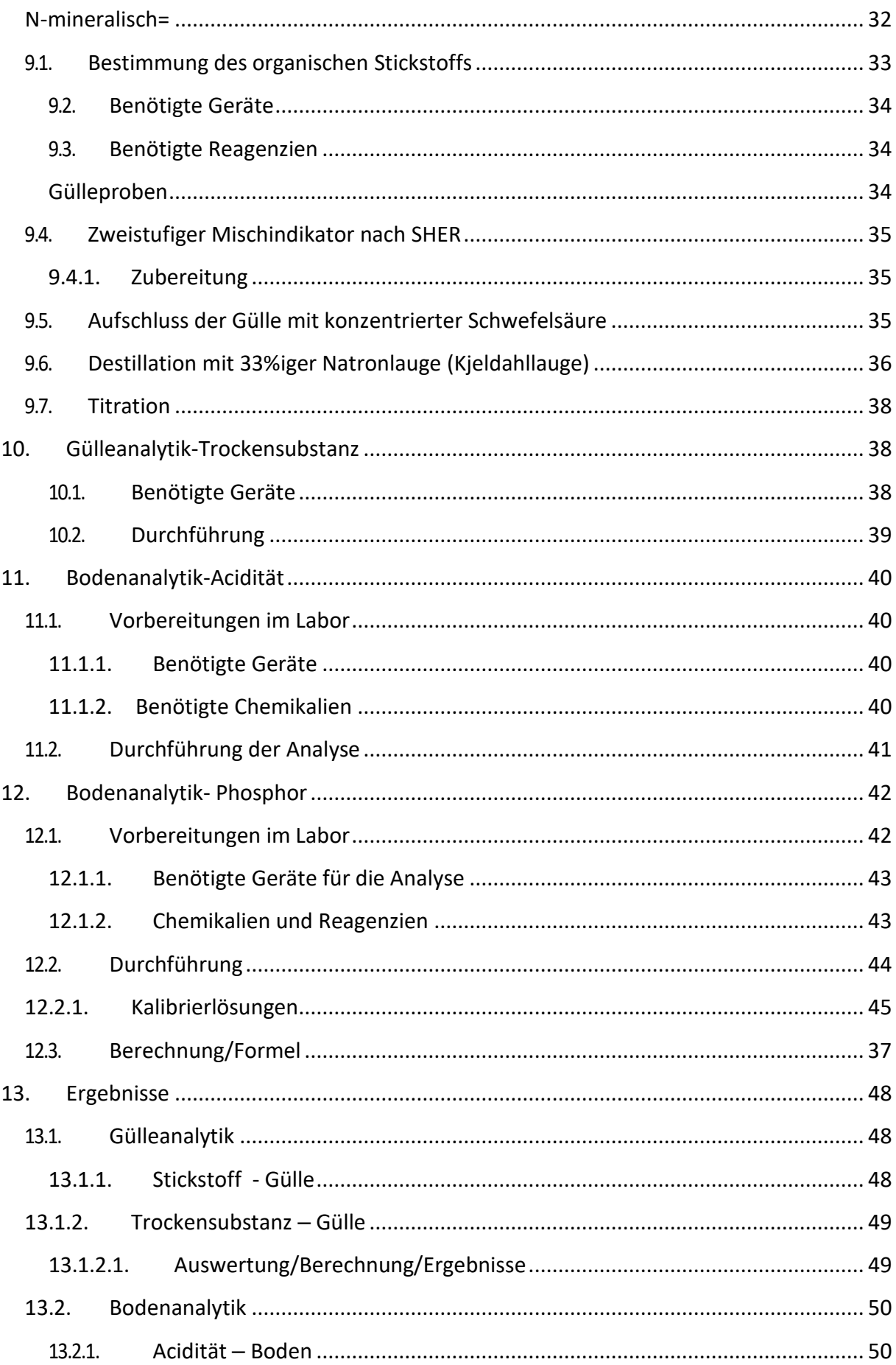

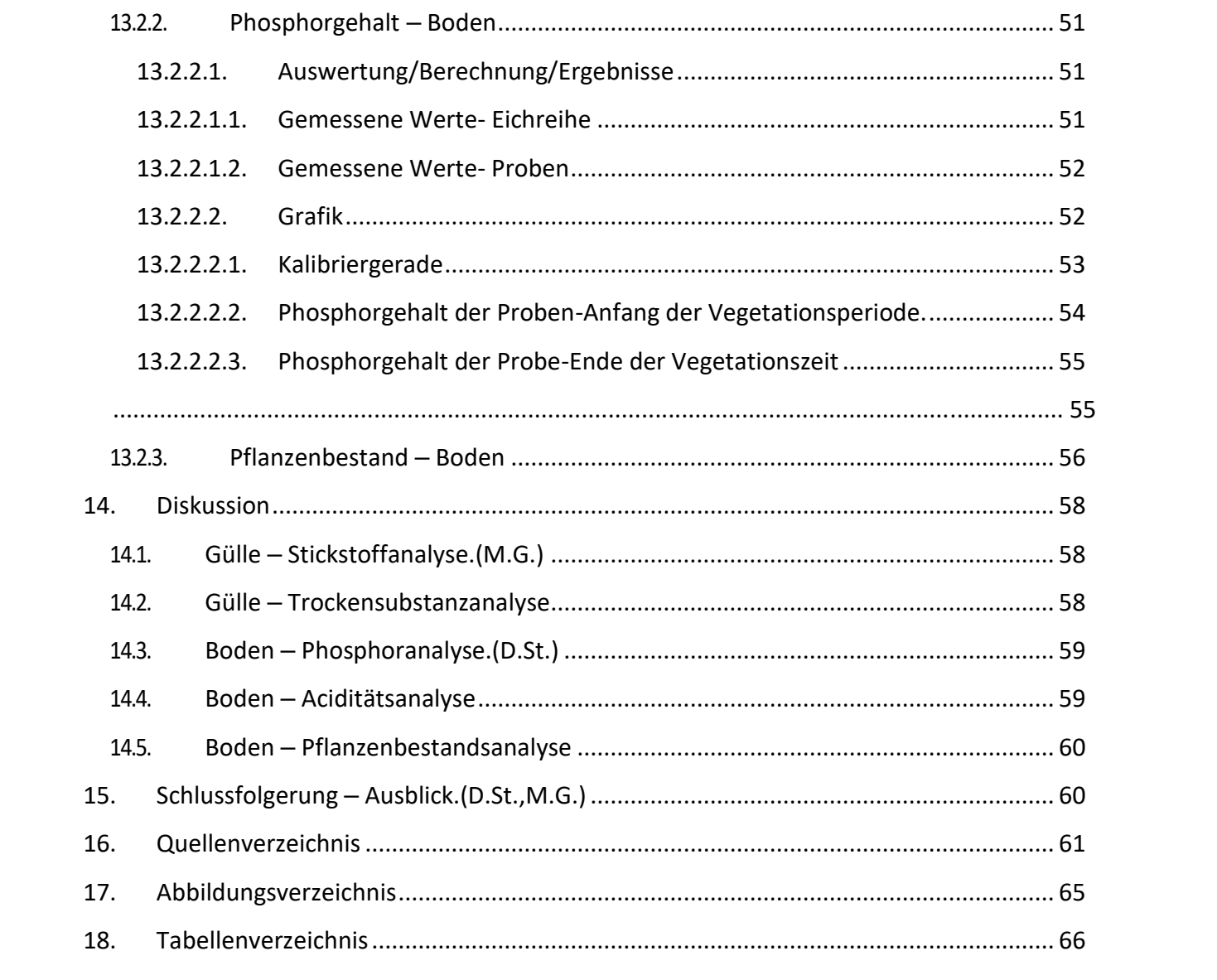

# **1. Einleitung**

<span id="page-9-0"></span>Die Gülle stellt in der Viehwirtschaft den Hauptdünger auf den Wirtschaftsflächen dar. In ihr sind viele wichtige Nährstoffe enthalten. Leider sind in diesem Kreislauf Verluste nicht zu vermeiden. Einen unumgänglichen Kreislaufbestandteil bildet hierbei die Wirtschaftsdüngerlagerung. Hierbei kommt es zu Stickstoffverlusten. Diese Verluste gilt es so gering wie möglich zu halten, um so wenig wie möglich von den pflanzenrelevanten Nährstoffen zu verlieren. Überwiegend findet dies durch die Ausgasung von Stickstoff in Form von Ammoniak statt. Dem gilt es vor allem in der Gülle entgegenzuwirken. Einerseits ist dies durch den Zusatz von Wasser möglich. Wobei dies die Transportkosten erheblich steigen lässt. Gesteinsmehl bietet hier eine platzsparendere Methode um der Stickstoffausgasung vorzubeugen.

Sind die Nährstoffe einmal im Boden, heißt dies nicht, dass sie sofort pflanzenverfügbar sind. So neigt zum Beispiel der Phosphor gerne zu Bodenfixierung. Sobald er fixiert ist, steht er für die Pflanzen nicht mehr zu Verfügung. Daher ist es ebenso wichtig neben einer ausreichenden Düngung auch die Verfügbarkeit von Nährstoffen im Boden zu berücksichtigen. Gesteinsmehl soll auch hier positiven Einfluss bringen. Eine Pflanze kann nur optimal gedeihen, wenn ausreichend verfügbare Nährstoffe im Boden vorliegen. Da Böden langsam versauern, ist es wichtig den pH-Wert im Boden zu halten. Gesteinsmehl bietet hierbei die Möglichkeit den pH-Wert leicht zu heben.

Diesen Verlusten von Nährstoffen für Pflanzen und Tier wollten wir in unserer Arbeit mit dem Einsatz von Gesteinsmehl in der Gülle und im Grünland entgegenwirken.

# <span id="page-10-0"></span>**2. Fragestellung**

Aus der Themenstellung, Einsatz von Biolit im Grünland und in der Gülle, ergeben sich folgende Fragen:

- 1. Wird durch Einsatz von Biolit der Stickstoffanteil in der Gülle maximiert, indem das Gesteinsmehl die NH3-Bildung vermindert?
- 2. Kann man durch Biolit im Grünland eine dichtere Grasnarbe und somit eine Ertragssteigerung erreichen?
- 3. Kann durch Biolit die Phosphorverfügbarkeit im Boden gesteigert werden?

Die folgende Arbeit versucht also zu klären, ob es mit Biolit gelingt, eine Ammoniakausgasung zu vermindern und somit eine Stickstoffreichere Gülle zu produzieren. Des Weiteren wird der Grad der Phosphorverfügbarkeit und der Bodenacidität ermittelt, welche durch Biolit angehoben werden sollten.

Das daraus resultierende Ergebnis, sollte sich durch eine dichtere Grasnarbe und vor allem bessere Futtergräser auszeichnen.

# <span id="page-11-0"></span>**3. Biolit**

# **3.1. Hartsteinwerk Kitzbühel –Standort Oberndorf**

<span id="page-11-1"></span>Die Hartsteinwerk Kitzbühel GesmbH wurde 1955 auf Betreiben der ÖBB durch Herrn

Dipl.Ing. Franz Cervinka gegründet. In den Entstehungsjahren konzentrierte sich das

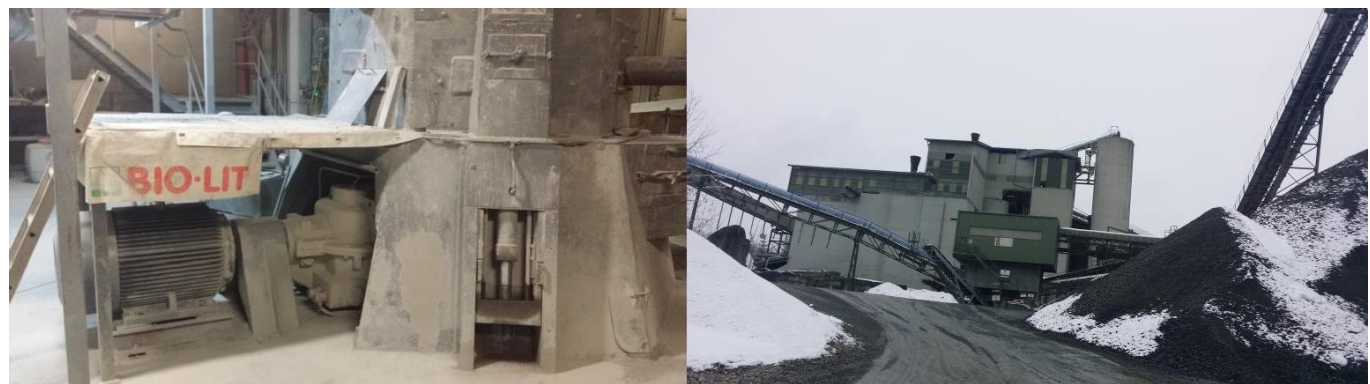

Abbildung 4: Steinbrecher 03/03/2016 Abbildung 2: Besichtigung hwk 03/03/2016

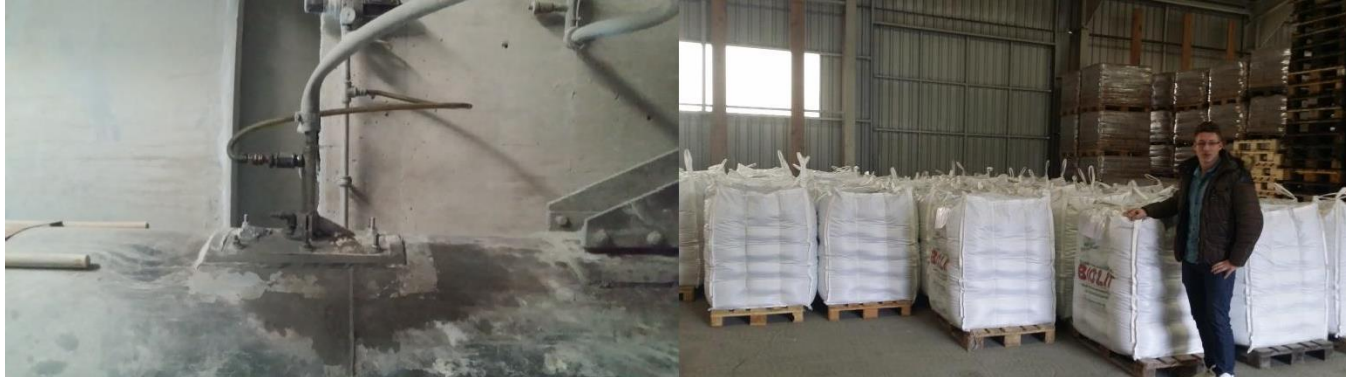

Abbildung 1: EM-Beimpfung 03/03/2016 Abbildung 3: Besichtigung hwk 03/03/2016 Erzeugungs- und Lieferprogramm auf Bahnschotter. Nach dem Bau des Gleisanschlusses wurde der gesamte Westen Österreichs mit jenem Schotter beliefert. In den späten 60er Jahren wurde das Hartsteinwerk Kitzbühel durch eine Großinvestition zu einem der modernsten und leistungsfähigsten Steinbruchunternehmen Österreichs ausgebaut. Dadurch wurden viele zusätzliche Dauerarbeitsplätze geschaffen. Bei der Beschaffenheit der Lagerstätte handelt es sich um Diabasgänge, die durch die Metamorphose paläozoischer Basalte entstanden sind. Im Tagebau werden 550.000 t brechfähiges Material und ca. 100.000 t Schüttmaterial jährlich gewonnen.Ende der 80er Jahre wurden eine Mahlanlage zur Füller- und Feinsanderzeugung sowie eine Absackanlage errichtet. Das Urgesteinsmehl Biolit war geboren.<sup>1</sup>

<sup>1</sup> Vgl. Hartsteinwerk Kitzbühel GesmbH 2017

# **3.2. Was ist Biolit?**

<span id="page-12-0"></span>Das Diabasgestein ist ein rein vulkanisches Gestein, weshalb auch Biolit ein reines vulkanisches Naturprodukt ist. Das Gestein wird zuerst aus dem Berg herausgebrochen und anschließend zu einem feinen Mehl zermahlt.

Dieses fein zermahlte Mehl stellt sicher, dass die Gesteinsfeinteile bei richtiger Anwendung durch Anlagerung an die Festbestandteile in der Gülle in Schwebe bleiben. *"Außerdem wird Biolit anschließend an die Mahlung in einem Sprühtrocknungsverfahren mit leistungsfähigen nützlichen Mikroorgansimen (EM Effektive Mikroorganismen®) angereichert."<sup>2</sup>*

Eine Aktivierung der Mikroorganismen findet sofort nach der Ausbringung der Substanz statt. Das Mehl besitzt eine aktive Oberfläche von 2500 m<sup>2</sup> / kg und bindet durch nachhaltig langsame Pufferung organische Säuren und fördert somit die nützliche Bakterienflora in allen Lebensbereichen (Boden, Hofdünger, Pflanzenoberfläche).

Dadurch wird die Rotte anstatt der Fäulnis gefördert. Die im Zellsaft befindlichen Silikate fördern die Resistenz gegen Schadpilze im Getreide-, Obst- und Weinbau, sowie im Grünland.

Durch das Anwenden von Biolitmehl ultrafein, welches eine aktiven Oberfläche von 7000 m<sup>2</sup>/kg kann die Förderung der Nützlingsflora auf der Pflanzen-, Blattoberfläche positiv gestaltet werden und damit wird den Krankheitserregern (zB. Schadpilzen) die Vermehrungsgrundlage genommen.<sup>3</sup>

<sup>2</sup> EM Schweiz AG, 2015, 2

<sup>&</sup>lt;sup>3</sup> Vgl. EM Schweiz AG, 2015, 2f

# **3.3. Eigenschaften von Diabas**

<span id="page-13-0"></span>Das Diabasgestein hat eine schwarzgrünlich bis schwarzgraue Farbe. (Abbildung 1). Das Gestein besteht hauptsächlich aus Plagioklas-Feldspäten, Chloriten und Serpentinen. Die Nebengemengeteile setzen sich aus Augit, Apatit, Biotit, Titanit, Hornblende sowie Olivin und Ilmenit zusammen. Die Vergrünung des Gesteins ist eine Folge von Veralterung von Basalten, bei der die dunklen Minerale des Basalts durch grüne Chlorite und Serpentine sekundär umgewandelt wurden.<sup>4</sup>

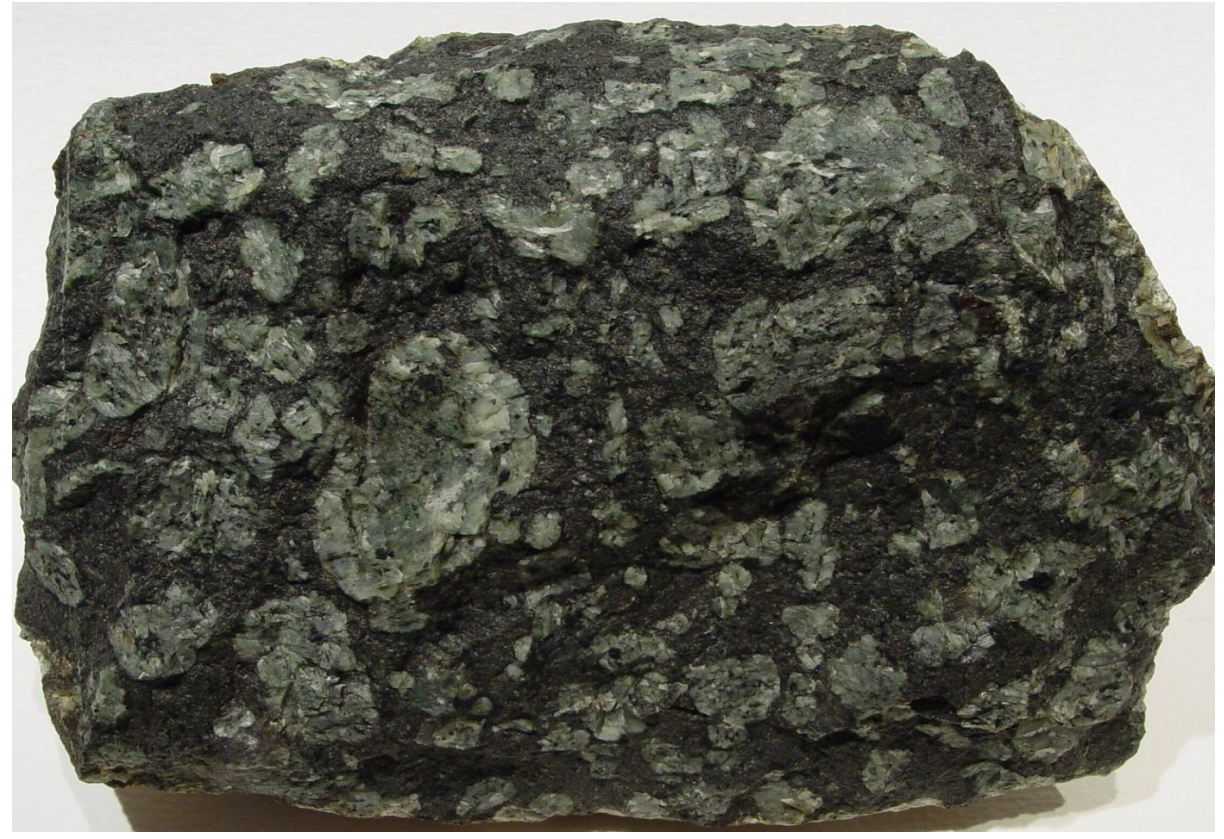

Abbildung 5: Diabasgestein (www.kristallin.de) 2016

Durch die Verwitterung kommt es bei einzelnen Diabasgesteinen zu schalenartigen Abplatzungen. Verantwortlich dafür ist die Schieferung einiger Diabase, deren diverse Lagen durch Temperaturverwitterung losgelöst werden.

Das Gestein ist vom Gefüge her fein- bis grobkörnig und kompakt. Das Gestein beträgt eine Dichte von 2,85 bis 2,95 g/cm3.<sup>5</sup>

<sup>4</sup> Vgl. steine-und-minerale, 2017

<sup>5</sup> Vgl. steine-und-minerale, 2017

# **3.4. Entstehung und Verbreitung von Diabas**

<span id="page-14-0"></span>Diabase sind Teil der sogenannten Metabasalte, welche aus dem Paläozoikum stammen. Das metamorphe Gestein kann extrusiv wie auch intrusiv entstehen.

Als Ausgangspunkt zur Bildung von Diabas dient das, auf dem Meeresgrund verfestigte Sediment, bestehend aus Abtragungsschutt. Durch sogenannte Schwächezonen, welche in der Erdkruste auftreten, wird bis zu 1200°C heiße Lava basaltischer Zusammensetzung in Form von flüssiger Gesteinsmasse aus dem Erdmantel herausgedrückt. Dabei kühlt die flüssige Gesteinsmasse ab und bildet erste Kristalle aus. Weitere Kristalle entstehen infolge der fortschreitenden Erkaltung der Lava, welche sich gegebenenfalls mit Wasser und Sedimenten vermischt.<sup>6</sup>

"*Unterschieden werden intrusive – gebildet aus Sedimenten – und extrusive – entstanden am Meeresgrund im Meerwasser – Diabase. Hinsichtlich der Beschaffenheit sind intrusive Diabase weniger porös und grobkörnig, enthalten teilweise auch Adern bestehend aus Calcit, Quarz oder Chlorit, während extrusive Diabase feinkörniger und porenreicher sind. Mitunter weisen die Poren Füllungen mit Hämatit, Chlorit und Zeolithen auf."* <sup>7</sup>

Letzendlich sind es Gebirgsprozesse, welche das Diabasgestein nach oben, beziehungsweise auf die Erdoberfläche befördert. Die bedeutendsten Vorkommen von Diabas befinden sich unter anderem in Schweden; Harz, Fichtelgebirge, Mittelhessen, Rheinisches Schiefergebirge, Dillenburg, Vogtland, Saalburg/Deutschland; Salzburg, Tirol/Österreich; Ardennen/Frankreich; England; New Jersey/USA; Inseln Skye, Rum, Mull, Arran/Schottland; Irland; Tasmanien/Australien; Finnland; Curacao; Venezuela; Indien; Türkei und Südafrika.<sup>8</sup>

<sup>6</sup> Vgl. steine-und-minerale, 2017

<sup>7</sup> steine-und-minerale, 2017

<sup>8</sup> Vgl. steine-und-minerale, 2017

### **3.5. Verwendung von Diabas**

<span id="page-15-0"></span>Das Diabasgestein ist schon seit Jahrtausenden unter seiner vielfältigen Verwendungsmöglichkeit bekannt. Schon in der Steinzeit wurden Werkzeuge und Waffen aus Diabas gefertigt. Das Gestein ist durch seine Zusammensetzung verwitterungsstabil. Ebenfalls zeichnet es sich durch eine hohe Druckfestigkeit aus, weshalb Diabas sowohl als Schotter als auch als Gestein zur Fassaden- und Innenraumgestaltung von Bedeutung ist. Weiteres wird Diabas auch als Zuschlagstoff in Beton verwendet und kommt fein vermahlen als Gesteinsmehl im Garten- und Landwirtschaftsbau zum Einsatz. Dort dient das Gesteinsmehl für Bodenmeliorationen und der Wirtschaftsdüngeraufwertung. <sup>9</sup>

# **3.6. Woraus besteht das Urgestein?**

<span id="page-15-1"></span>Hauptsächlich befindet sich im Urgestein Silizium, (Kieselsäure, SiO2) in der Bandbreite von ca. 37% bis 70%, je nach Gesteinsart. *"Weitere mengenmäßig relevante Minerale sind Tonerde (Al2O3), und die Alkali- und Erdalkaliverbindungen Calciumoxid, (CaO), Magnesiumoxid(MgO), Kaliumoxid (K2O) und Natriumoxid (Na2O)." Äußerst relevant* im Hinblick auf seine landwirtschaftliche Verwendung ist der Spurenelementgehalt des Gesteins. Diese sind essentielle Bausteine von Enzymen, Vitaminen und anderen lebenswichtigen Botenstoffen, welche die Lebensprozesse steuern. *"Luftstickstoffbindung, um ein Beispiel zu nennen, wird nicht ausschließlich durch Knöllchenbakterien der Leguminosen bewerkstelligt, sondern auch durch mehrere freilebende Mikrobenarten, dieauf die Anwesenheit von Vitamin B12 angewiesen sind, um ihre Tätigkeit ausüben zu können."<sup>10</sup>* Kobalt ist an der Bildung dieses wichtigem Vitamins als Zentralatom des Aminomoleküls beteiligt, und muss in entsprechenden Spuren im Boden vorhanden sein, um das Leben und Arbeiten, beziehungsweiße Stickstoff binden, der Stickstoffsammler zu ermöglichen.<sup>11</sup>

<sup>&</sup>lt;sup>9</sup> Vgl. steine-und-minerale, 2017

<sup>10</sup> Danner, 2007, 3

<sup>11</sup> Vgl. Danner, 2007, 3

# **3.7. Zusammensetzung von Diabas**

(Durchschnitt aus 60 Proben)

### <span id="page-16-0"></span>**Mengenelemente Spurenelemente**

Silizium SiO2 46,6 % Kobalt 45,5 mg/kg Tonerde Al2O3 13,4 % Kupfer 34,2 mg/kg Eisen Fe2O3 12,7 % Molybdän 2,7 mg/kg Calcium CaO 7,3 % Selen 55,0 mg/kg Magnesium MgO 6,5 % Zink 121,6mg/kg Natrium Na2O 3,5 % Phosphor P2O5 0,5 %

Da Gestein Natur ist, ist es nicht genormt. Es sind natürliche Schwankungsbreiten in der anteilsmäßigen Zusammensetzung bei verschiedenen Vorkommen, aber auch innerhalb eines Abbaustandortes vorhanden. Dies ist jedoch nicht von Bedeutung, da es praktisch keine großen Unterschiede ausmacht.<sup>12</sup>

# **3.8. Nutzen von Biolit in der Landwirtschaft**

- <span id="page-16-1"></span>• Geruchsverminderung und Schwimmdeckenbildung bei Flüssigdüngern
- Wirkt der Bodenverdichtung entgegen
- Förderung der Regenwürmer und Bodenstruktur (Krümelung)
- Hofdüngerhygienisierung und derenAufwertung
- Verbesserung der natürlichen Darmflora von Nutztieren
- Verbesserung der Bakterienschutzflora an der Pflanzenoberfläche
- Förderung der Mulchrotte, anstatt Fäulnis
- Regenerierung der Grünlandpflanzen, Förderung von Leguminosen<sup>13</sup>

<sup>12</sup> Vgl. Danner, 2007, 4f

 $13$  Vgl. EM Schweiz AG, 2015, 2f

# **3.9. Effektive Mikroorganismen (EM)**

<span id="page-17-0"></span>Effektive Mikroorganismen sind in allen Bereichen unseres Lebens zu finden. Sie befinden sich zum Beispiel in Sauerkraut, Joghurt, Sauerteig und Sojasauce.

*"Ihr weltweiter Siegeszug begann Anfang der 1980er Jahre in Japan, als Prof. Teruo Higa eher zufällig auf die erstaunliche Wirkung einer Mischung aus bestimmten Bakteriengruppen stieß, die besonders gut in der Lage ist, abbauende Stoffwechselprozesse zu hemmen und in aufbauende zu verkehren. Diese EM-Mischung wurde zunächst erfolgreich als Bodenhilfsstoff eingesetzt, bald zeigte sich aber, dass EM noch viel mehr leisten können, und im Lauf der Zeit eröffneten sich immer neue Anwendungsbereiche."<sup>14</sup>*

Effektive Mikroorganismen sind eine Mischung aus Milchsäurebakterien, Photosynthesebakterien und Hefen, die in Symbiose miteinander leben. Sie vermeiden Fäulnisprozesse und tragen zu den Um- und Aufbauprozeesen im Boden, der Gülle und im Kompost bei. Effektive Mikroorganismen sind außerdem fähig, Vitamine, Enzyme, Antioxidantien, Proteine und sogar Antibiotika zu produzieren. Deshalb enthält Sauerkraut zum Beispiel wesentlich mehr Vitamin C als der frische Weißkohl. Darüber hinaus können sie Giftstoffe abbauen und Krankheitskeime werden beseitigt.<sup>15</sup>

### **Photosynthesebakterien**

Photosynthesebakterien können Giftstoffe abbauen. Wie zum Beispiel aromatische Verbindungen (PCB und PAK), organische Chlorverbindungen (Dioxin und DDT), Öle, Rost, Schwefelwasserstoff, Nitrat und Nitrit. Des Weiteren können sie schwer abbaubare Lignine spalten und produzieren bei ihrer Photosynthese Wärmeenergie, welche wiederrum von anderen Mikroorganismen genutzt werden kann. <sup>16</sup>

<sup>&</sup>lt;sup>14</sup> Terra Tirol, 2017

<sup>&</sup>lt;sup>15</sup> Vgl. Terra Tirol, 2017

<sup>16</sup> Vgl. Terra Tirol, 2017

#### **Milchsäurebakterien**

Fermentieren in sauerstoffarmer Umgebung Kohlenhydrate und Zucker zu Milchsäure und Essigsäure um. Es werden dabei noch Proteine und Vitamine gebildet.<sup>17</sup>

### **Hefen**

Wandeln Kohlenhydrate in Säuren, Alkohol, Enzyme, Vitamine und Antioxidantien um. Sie können Sauerstoff veratmen, was die Aktivität von den Milchsäurebakterien fördert. <sup>18</sup>

# <span id="page-18-1"></span><span id="page-18-0"></span>**4. Biolit – Mineralische Komponenten**

# **4.1. Silizium (Kieselsäure) (SiO2)**

# **4.1.1. Pflanzenbauliche Bedeutung**

<span id="page-18-2"></span>Silicium ist nach Sauerstoff das zweithäufigste inerte Element auf der Erde. Es ist an zahlreichen lebensnotwendigen Prozessen beteiligt.<sup>19</sup> Beinahe jede Pflanze lagert Silicium ein. Besonders Gräser, speziell Sauergräser nehmen während ihres Wachstums viel Silizium auf. Bei diesen Arten liegen die Siliziumgehalte über 4 %. Die dabei entstehenden Verbindungen werden als Phytolithe bezeichnet. Diese Phytolithe dienen der Stabilität der Pflanzen aber auch der Abwehr von Schaderregern, der Vermeidung von Trockenstress und der Bildung von Schwermetalltoleranz. Silizium ist aber auch ein aktiver Beteiligter bei der Abwehr von Pflanzenkrankheiten und Schädlingen. Einige Pflanzen ersetzen einen Teil ihres Kohlenstoffs durch Silizium (z.B. Vogelmiere).

Des Weiteren regt Silicium bei manchen Pflanzen die Immunabwehr an. Bei Gurken stößt Silizium die Bildung von Enzymen (Chitinasen, Peroxidasen, Polyphenoloxidasen) und Phytoalexinen an. Die krankheitsunterdrückende Wirkung wurde auch bei Gersten-, Roggenund Weizenmehltau sowie bei Septoria nodorum und bei Fusarium culmorum am Weizen festgestellt. Ferner hilft Silizium, die Auswirkungen von abiotischem Stress zu verringern

<sup>&</sup>lt;sup>17</sup> Vgl. Terra Tirol, 2017

<sup>18</sup> Vgl. Terra Tirol , 2017

<sup>19</sup> Vgl. Abermann, 2016

(Trockenheit, Temperaturextreme, UV-Einflüsse, Versalzung). Bekannt ist die Verringerung der Wasserverdampfung über die Blätter und der verringerten Lageranfälligkeit durch Silizium. Japanische Wissenschaftler konnten beim Reisanbau durch eine Siliziumdüngung die durch Versalzung zu hohe Natriumaufnahme senken. <sup>20</sup> "*Nach Angaben einer deutschestnischen Forschergruppe unter der Leitung von Professor Ewald Schnug verbesserte sich durch die Kieselsäurebehandlung die Qualität von Erbsen und erhöhten sich die Gehalte an Phosphor und Kalium*."<sup>21</sup>

#### **4.1.2. Zusammensetzung**

<span id="page-19-0"></span>Siliziumdioxid setzt sich aus den zwei am häufigsten vorkommenden Materialien unserer Erde zusammen. Silizium und Sauerstoff bilden zusammen dieses inerte, harte Siliziumdioxid.<sup>22</sup>

### **4.2. Tonerde (Al2O3)**

#### **4.2.1. Bedeutung**

<span id="page-19-2"></span><span id="page-19-1"></span>Erst ein optimales Krümelgefüge bietet die Möglichkeit für den Boden einen optimalen Luftund Wasserhaushalt zu erhalten. Dabei werden Puffer-, Wasser- und Nährstoffspeichereigenschaften maximiert. Der sogenannte Ton-Humus Komplex liefert dabei beste Eigenschaften. Tonerde bildet in diesem Gefüge die Klebereigenschaft. Erst mit Tonerde kann der Humusanteil im Boden optimal genutzt werden. Böden mit solchen Komplexen liefern den Pflanzen in Trockenphasen längerfristig Feuchtigkeit durch die daraus entstandenen Freiräume (Kapillarwirkung). Der Sickerwasseranteil sowie Nährstoffauswaschungen nehmen ab. Auch die Befahrbarkeit der Böden ist wesentlich besser wenn stabile Gefüge dem Boden eine Struktur geben.<sup>23</sup>

<sup>20</sup> Vgl. Dreymann, 2015

<sup>&</sup>lt;sup>21</sup> Dreymann, 2015

<sup>22</sup> Vgl. Dreymann, 2015

<sup>23</sup> Vgl. Kamptner, 2016, 8ff

Mit einem Anteil von 13,4% nimmt Tonerde den zweitgrößten Anteil nach Silizium am Gesteinsmehl ein und ist damit für die Haupteigenschaften des Gesteinsmehls mitverantwortlich.<sup>24</sup>

#### **4.2.2. Austauscherfunktion**

<span id="page-20-0"></span>Neben Gefüge Bestandteile können Tonminerale auch noch als Ionenaustauscher agieren. Mit dem Durchmesser <0,01 mm der kleinsten Fraktionen (ca. 40 %) sind diese Bestandteile biotisch sehr wertvoll.<sup>25</sup>

Tabelle 1: Tabelle 1: Siebanalyse eines gängigen Diabasmehls, Danner, 2007, S. 5

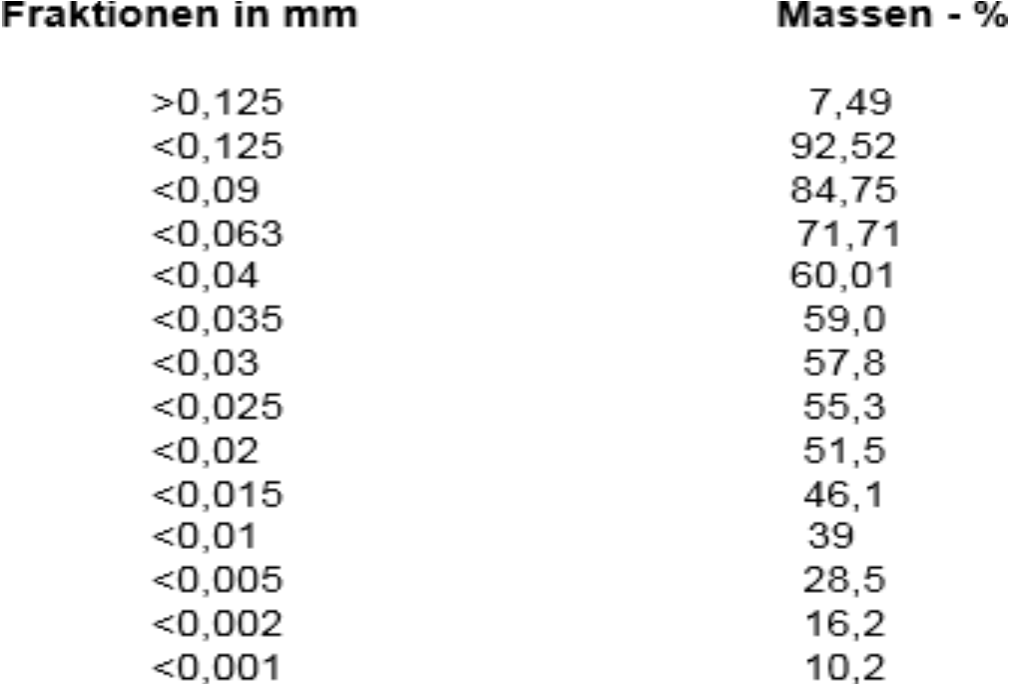

# <span id="page-20-1"></span>**4.3. Eis**e**n (Fe2O3)**

#### **4.3.2. Bedeutung**

<span id="page-20-2"></span>Mit 12,7% Anteil am Gesteinsmehl zählt es noch zu den Hauptbestandteilen des gemahlenen Diabasgesteins. Eisen ist das am meisten vorhandene Metall auf unserer Erde und in unzähligen Vorgängen des täglichen Lebens integriert.<sup>26</sup>

<sup>24</sup>Vgl. Danner, 2007, 4

<sup>25</sup> Vgl. Danner, 2007, 6

### **4.2.4. Pflanzenbauliche Bedeutung**

<span id="page-21-0"></span>Ohne Eisen im Boden wächst nichts. Pflanzen benötigen für ihr Wachstum und ihr Gedeihen Eisen. Auch an zahlreichen Stoffwechselprozessen ist das Mineral beteiligt da es oft als Baustein in Aminosäuren dient. Ein Mangel an Eisen macht sich nicht nur an schlechten Erträgen sondern auch an den Blättern erkennbar. Dabei verfärben sich die Blätter gelb wobei die Blattadern vorerst noch grün bleiben. <sup>27</sup>

# **4.3. Calcium (CaO)**

<span id="page-21-1"></span>Das Gesteinsmehls enthält ungefähr 7,3% des Calciumminerals. Dies trägt auch dazu bei, dass das Gesteinsmehl leicht basisch wirkt, jedoch für eine rasante Anhebung des pH-Wertes im Boden nicht vorgesehen ist. <sup>28</sup> Calcium kommt im Boden fast ausschließlich in Verbindungen (Carbonaten) vor und trägt zur Bodenfruchtbarkeit einen wesentlichen Teil bei. Bereits die Kelten erkannten 500 v. Chr. schon die Notwendigkeit des "Mergelns", darunter versteht sich Aufbringen von Kalkmergel. <sup>29</sup>

### **4.3.1. Pflanzenbauliche Bedeutung**

<span id="page-21-2"></span>Kalk übt sowohl auf die Bodenbildung, als auch auf die Erhaltung und Verbesserung der

Bodenstruktur einen großen Einfluss aus. Calcium wirkt auf Leguminosen förderlich. Kalk fördert des Weiteren die biologischen Umsetzungsprozesse im Boden. Die gesteigerten mikrobiellen Tätigkeiten führen unter anderem zu einer besseren Vernetzung und Verklebung der Bodenkolloide, was sich positiv auf die Stabilität der Bodenkrümel auswirkt. Bei der Strukturbildung dient das Calcium und Magnesium als Kittsubstanz für eine stabile Krümelbildung. Der Kalk ist deshalb Kalkbrückenbildung Galler, 2013,S. 45 in erster Linie ein Bodenverbesserer und wird deshalb als

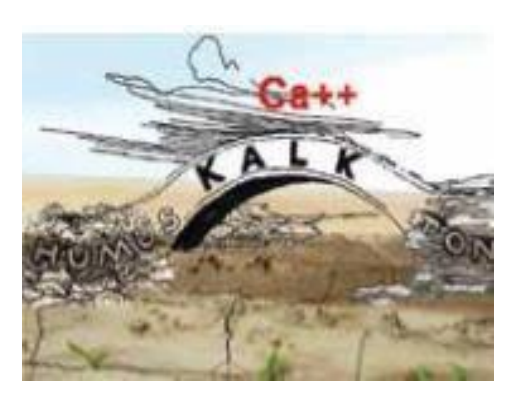

Abbildung 6: Schematisiche Darstellung der

<sup>&</sup>lt;sup>26</sup> Vgl. Firma Espra, 2016

<sup>&</sup>lt;sup>27</sup> Vgl. Firma Espra, 2016

<sup>28</sup> Danner, 2007, 5

<sup>29</sup> Vgl. Galler, 2013, 9

"Maurer des Bodens" (Abbildung 6) bezeichnet.<sup>30</sup>

#### **4.3.2. Bodenstruktur**

<span id="page-22-0"></span>Die Aggregatbildung zwischen Humusstoffen und anorganischen Bestandteilen (Tonmineralen) wird als Ton-Humus-Komplex bezeichnet. Die zweiwertigen Ca- bzw. Mg-Kationen bilden die Brücke zwischen Ton und Humus. Die Verbindung von organischen und anorganischen Stoffen zu wertvollen "Bodenkrümeln" erfolgt über die sogenannte "Lebendverbauung" durch das Bodenleben. Eine intensive Durchmischung von Tonmineralen mit der organischen Substanz ist eine wesentliche Voraussetzung. Regenwürmer machen das über ihren Verdauungstrakt. Solange genug Sauerstoff im Boden ist scheiden auch Bakterien und Pilze Komplexbildner und organische Säuren aus.<sup>31</sup>

#### **4.3.3. Pufferwirkung**

<span id="page-22-1"></span>Fehlt"freierKalk"(Calciumhydrogencarbonat)vonNaturausoderwirdernichtübereine Kalkung zugeführt, so wirkt die durch natürliche Prozesse entstandene Kohlensäure bodenversauernd und senkt den pH-Wert. Die Kohlensäure verwandelt sich dann zu sauren Wasserstoffionen (H+) und basischem Hydrogencarbonat (HCO3-), welches als Anion auswaschungsgefährdet ist und dabei als Schlepper ein Calcium -Ion in den Untergrund mitnehmen kann.<sup>32</sup>

#### **4.3.4. Essentieller Pflanzennährstoff**

<span id="page-22-2"></span>Meistens ist die Calciumversorgung der Pflanzen gewährleistet. Ausnahmen finden sich in intensiveren Obst- und Gemüsekulturen. Das liegt daran, dass Spezialkulturen einen höheren Bedarf an frei verfügbarem Calcium als Pflanzennährstoff haben. Die Menge an frei verfügbarem Calcium korreliert nicht immer mit dem pH-Wert des Bodens, da es auch von der An- und Abwesenheit von Antagonisten (K, Mg, NH4, Al) abhängt. Calcium trägt zur Stabilität der Zellmembranen bei und ist an einer Reihe von Enzymen für die Reifungsprozesse beteiligt.<sup>33</sup>

<sup>30</sup> Vgl. Galler, 2013, 10ff

<sup>31</sup> Vgl. Galler, 2013 41-47

<sup>32</sup> Vgl. Galler, 2013, 26 f

<sup>33</sup> Vgl. Galler, 2013, 36

Bei einem Calciummangel reifen die Früchte früher. Außerdem wird der Chlorophyllabbau (Gelbwerden der Früchte) beschleunigt und es leidet auch die Festigkeit des Fruchtfleisches. Dadurch steigt die Fäulnisanfälligkeit.<sup>34</sup>

# **4.4. Magnesium (MgO)**

<span id="page-23-0"></span>Das Diabasgestein enthält in etwa 6,5% Magnesium in Form von Magnesiumoxid. 35

### **4.4.1. Bedeutung**

<span id="page-23-1"></span>Magnesium spielt eine wichtige Rolle bei der Mineralversorgung von Pflanzen. Es ist mit Stickstoff hauptverantwortlich für die Bildung des Chlorophylls (Blattgrün). Dieses Chlorophyll ist in Folge essentiell für die Energiegewinnung durch die Sonne.

Des Weiteren fördert Magnesium die Aufnahme von anderen Nährstoffen (Synergismus). Phosphor wird beim Vorkommen von Magnesium verstärkt aufgenommen (Abbildung 7). Auch umgekehrt herrscht hier dieselbe Wirkung. Stickstoff fördert die Aufnahme von Magnesium. <sup>36</sup>

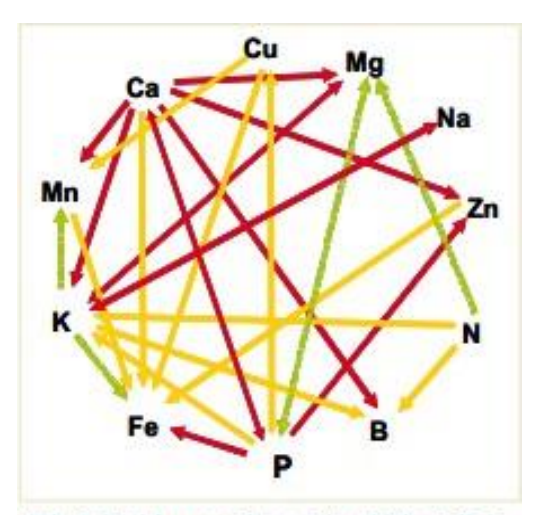

Abb. 1: Beziehungsgefüge einiger Nährstoffe in der Bodenlösung (Antagonismus = rot; Synergismus = grün; indifferentes Verhalten = gelb).

Abbildung 7: Darstellung der antagonistischen beziehungsweise der synergistischen Eigenschaften des Magnesium, Unterfrauner 9/10/2010, Seite 41

Innerhalb der Pflanze sorgt Magnesium für die Stabilität von Zellmembranen, ist ein wichtiger Bestandteil des Nukleinsäuremechanismus und ein Kofaktor für zahlreiche Enzyme. Überschüssiges Magnesium in den Pflanzen wird in bläschenartigen Zellorganellen (Vakuolen) gespeichert.<sup>37</sup>

<sup>&</sup>lt;sup>34</sup> Vgl. Galler, 2013, 75ff

<sup>&</sup>lt;sup>35</sup> Vgl. Danner, 2007, 5

<sup>36</sup> Vgl. Unterfrauner 2010, 9f

<sup>37</sup> Vgl. Firma Espra, 2017

#### **4.4.2. Mangelerscheinung**

<span id="page-24-0"></span>Kommt es zu einer Mangelsituation, wird Magnesium von den älteren Blättern zu den jüngeren Blättern transportiert. Die Pflanze kann ihr normales Wachstum nicht fortsetzen, Erträge vermindern sich. In weiterer Folge kommt es ohne Zufütterung von Mineralfutter auch bei Tieren und Menschen zu einem Magnesiummangel. Magnesium ist verantwortlich für die Nervenfunktion. Tetanie kann deshalb bei einem starken Mangel des Minerals die Folge sein. Des Weiteren wird es auch bei der Bildung von zahlreichen Enzymen benötigt. Schlechte Fruchtbarkeit kann ebenso die Folge einer Unterversorgung von Magnesium nach sich ziehen $38$ 

### **4.5. Natrium (Na2O)**

<span id="page-24-1"></span>Das Urgesteinsmehl enthält 3,5 % Natrium. <sup>39</sup>

#### **4.5.1. Pflanzenbauliche Bedeutung**

<span id="page-24-2"></span>Natrium übernimmt bei bestimmten Pflanzenarten die Funktionen des Kaliums. Besonders die Regulierung des Wasserhaushaltes. Deshalb verbessert zum Beispiel Natrium die Trockenheitsresistenz bei Rüben. Zu den Pflanzen die vermehrt Natrium aufnehmen zählen neben den Rübenarten, Sellerie, Spinat, Gräser, besonders das Welsches Weidelgras. Kartoffeln, Körnerleguminosen und Ölpflanzen nehmen hingegen wenig Natriumauf. Andere Pflanzen passen sich dem Natriumangebot aus dem Boden an. Dazu zählen Getreide, Kohlarten, Klee und Luzerne. Ein ausgesprochener Natriummangel ist bei Pflanzen nicht bekannt jedoch können Tier und Mensch sehr wohl unter Mangelerscheinungen leiden. <sup>40</sup> 29 kg Natrium entsprechen bei einem Natriumgehalt von 3,5% in etwa eine Tonne Urgesteinsmehl. Eine Tonne Rindergülle in etwa  $0.3 - 0.5$  kg Natrium.<sup>41</sup>

<sup>39</sup> Vgl. Danner, 2007, 5

<sup>&</sup>lt;sup>38</sup> Vgl. Firma Espra, 2017

<sup>40</sup> Vgl. Hübl, W. 2004

<sup>41</sup> Vgl. Hübl, W. 2004

<span id="page-25-0"></span>Tabelle 2: Tabelle 2: Einteilung der Gehaltsklassen für Natrium und Düngeempfehlung für Grünland Landwirtschaftskammer Nordrhein-Westfalen, am 1/2/2015, S. 1

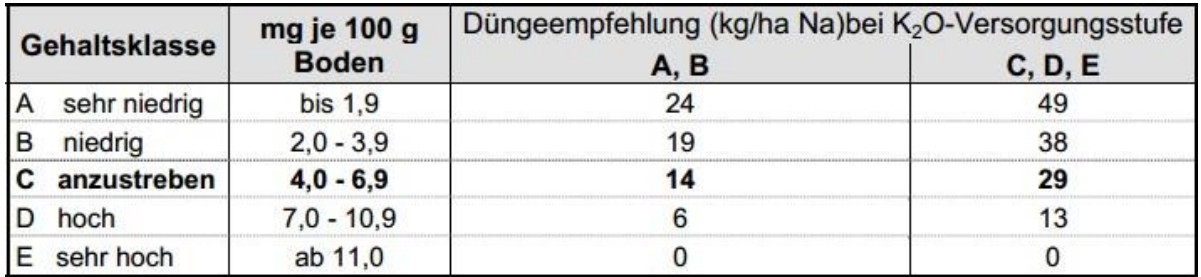

# **4.6. Phosphor (P2O5)**

<span id="page-25-1"></span>Mit 0,5 % Anteil am Diabas Gesteinsmehl stellt Phosphor das letzte Mengenelement dar. <sup>42</sup>

### **4.6.1. Pflanzenbauliche Bedeutung**

<span id="page-25-2"></span>In allen lebenden Organismen spielt Phosphor eine wichtige Rolle. Für Pflanzen und Tiere ist Phosphor ein unverzichtbarer Nährstoff. Phosphor ist beteiligt bei der Zellverbrennung und der gesamten Energieübertragung der Pflanze. Phosphor ist außerdem ein essentieller Baustein für die Zellwände, der DNA und einiger Eiweiße und Enzyme. Vor allem junge Pflanzen sind auf den Phosphor angewiesen. Noch bevor die Pflanze ein Viertel ihres Lebenszyklus durchlaufen hat nimmt sie drei Viertel des gesamten Phosphors auf. Die höchst Phosphatdichte lässt sich daher in jungen Pflanzenteilen finden.<sup>43</sup>

# **4.6.2. Mangelerscheinungen**

<span id="page-25-3"></span>Ein Phosphormangel äußert sich bei schnellwachsenden Pflanzen durch eine Violett Färbung der Blätter. Ebenso wird ein Mangel durch eine schwach entwickelte Pflanze mit nekrotischen (abgestorbenen) Blatteilen, sowie verformten und gekräuselten Blättern erkennbar.<sup>44</sup>

<sup>42</sup> Vgl. Danner, 2007, 5

<sup>43</sup> Vgl. CANNA, 2017

<sup>44</sup> Vgl. CANNA, 2017

### **4.6.3. Verfügbarer Phosphor**

<span id="page-26-0"></span>Die Verfügbarkeit von Phosphor hängt von mehreren Faktoren ab. Vorweg ist zu sagen, dass der Großteil des Phosphors im Boden organisch gebunden ist beziehungsweise mineralisch (jeweils 400-2000kg/ha). Erst wenn der Phosphorgehalt in der Bodenlösung sinkt wird jener Phosphor mobilisiert. Des Weiteren bindet sich auch ein wesentlicher Teil des Phosphors (bis zu 120 kg/ha) an Austauschern wie etwa ein Eisenmineral. Durch Ionenkonkurrenz (zum Beispiel SiO<sub>2</sub>--, Cl-, NO<sub>3</sub>- SO<sub>4</sub>--) wird der Phosphor von den Austauschern in Lösung gebracht. Lediglich 47-68 mg Phosphor (Tabelle 3) befinden sich optimaler Weise in Lösung. Der pH-Wert hat ebenso einen großen Einfluss auf deren Verfügbarkeit. Ist er zu niedrig (unter 5,6) wird Phosphor schrittweise mehr an Eisen und Aluminium gebunden. Ist er zu hoch (ab 6,8) wird der Phosphor exponentiell ansteigend an das Calcium gebunden.<sup>45</sup>

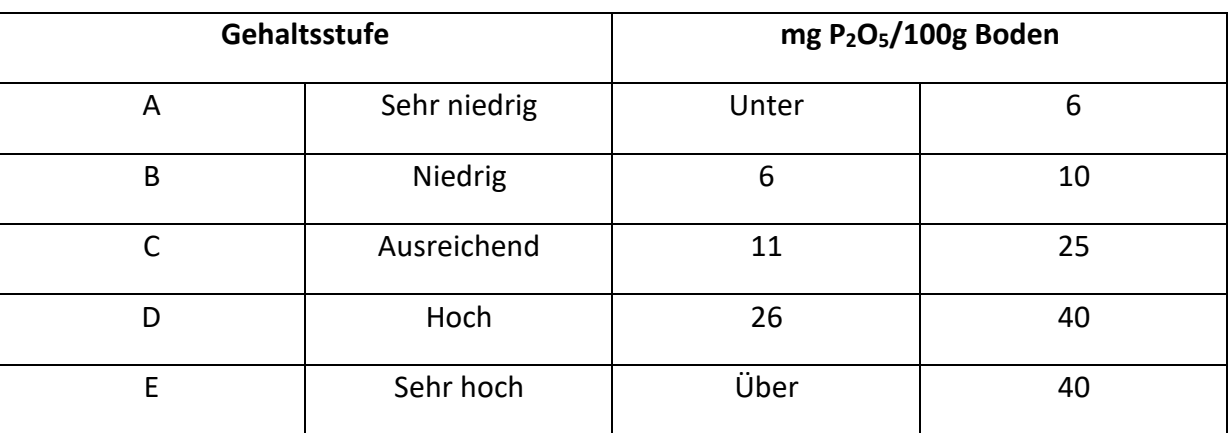

Tabelle 3: Auswertung – Phosphor, Wieseinger & Wimmer 1998, S. 130

### **4.7. Spurenelemente**

<span id="page-26-1"></span>Zu den wichtigen Spurenelementen im Gesteinsmehls zählen Zink (121,6mg/kg), Selen (55,0 mg/kg) Kobalt (45,5 mg/kg), Kupfer (34,2 mg/kg), und Molybdän (2,7 mg/kg). Sie sind, trotz ihrem geringen Anteil am Diabasgesteinsmehl, sehr wichtige Elemente für die Bodengesundheit und in Folge für das Pflanzenwachstum. Des Weiteren sind sie essentielle Mineralien in der Tierhaltung wie auch für den Menschen.<sup>46</sup>

<sup>45</sup> Vgl. Unterfrauner, 2013, 23-26

<sup>46</sup> Vgl. Danner, 2013, 6

#### **4.7.1. Zink**

<span id="page-27-0"></span>Kommt vor allem in den Zellen, die sich im Wachstum befinden, und in Pilzen (Mykorrhiza) vor. Zink ist beteiligt an der Bildung von Blattgrün und Wuchsstoffen. Es spielt eine wichtige Rolle an den Stoffwechselvorgängen der Pflanzen. Ein Katalysator für alle Pflanzen. Zink wird vorwiegend in den Wurzeln gespeichert. Besonders wichtig für das Wachstum von Erbsen, Mais, Roggen, Salat, Sonnenblumen, Spargel, Tomaten und Weizen.

Zinkmangel führt an den älteren Blättern zu dunklen, scharf begrenzten Streifen neben der Hauptader. Die Spreite wird hell bis weiß. Phosphatüberschuss kann Zink im Boden festgelegen. Mangelerscheinungen können auch durch Böden mit hohem pH-Wert hervorgerufen werden.<sup>47</sup>

#### **4.7.2. Selen**

<span id="page-27-1"></span>In österreichischen Böden ist Selen oft nicht ausreichend vorhanden. Selenhaltige Mineralien sind nur in neutralen oder alkalischen Böden teilweise löslich, hingegen in sauren Böden nicht pflanzenverfügbar. Dazu kommt, dass Selen sich an Blei, Cadmium, Quecksilber und auch Kunstdünger bindet und damit für den Organismus nicht verfügbar ist.

Selen ist für Pflanzen nicht essentiell, obwohl sie Selen aufnehmen. Knoblauch ist einer der Pflanzen, die größere Mengen an Selen enthält. Die Selenarmut unserer Pflanzen ist bedingt durch saure Böden wie Selenarmes Ausgangsgestein. Zum Problem kann die Selenarmut jedoch nicht bei Pflanzen sondern in der Tierhaltung werden (Weißmuskelkrankheit, Fruchtbarkeitsstörungen).<sup>48</sup>

#### **4.7.3. Kobalt**

<span id="page-27-2"></span>Die für die Stickstofffixierung der Leguminosen wichtigen Rhizobien benötigen Kobalt. Das heißt, dass ohne Kobalt im Boden die Knöllchenbakterien der Leguminosen nicht ihrer Funktion als Stickstofffixierung nachkommen würden. Weitere wichtige Nährelemente für die Rhizobien sind neben Kobalt, Molybdän und Eisen. Der Gehalt an Vitamin B 12 steht im direkten Verhältnis mit dem Kobaltgehalt. Ein extremer Kobaltmangel führt zu einer um bis zu 30 % verringerten Besiedlung von Rhizobien an den Leguminosen. Ursache ist die gestörte Synthese des Leghämoglobins, das sind die "roten Blutkörperchen" der Rhizobien. Bei

<sup>47</sup> Vgl. AgrarPower , 2017

<sup>48</sup> Vgl. AgrarPower , 2017

Erdnüssen gingen dadurch die Erträge um ein Viertel zurück. Untersuchungen zeigen, dass bei Kobaltmangel folgende Symptome auftreten: Wachstumshemmung, schlechtere Trockenresistenz und beschleunigte Abreife. In einem ägyptischen Versuch wurde durch Kobalt die Verfügbarkeit von N, P und K bei Tomaten erhöht. <sup>49</sup>

#### **4.7.4. Kupfer**

<span id="page-28-0"></span>Kupfer ist ein Enzymbestandteil und am Aufbau des Chlorophylls aktiv beteiligt. Folglich schützt es das Chlorophyll vor zu schnellem Abbau. Der wichtigste Katalysator in alkalischen, sowie Sand-, Schlamm- und Torfböden. Kupfer wird im Boden kaum ausgewaschen. Bei übermäßigem Stickstoffgehalt des Bodens verhindert es weitgehend anomale Wachstumsmissbildungen. Ebenso ist es essentiell für den Stoffwechsel der Pflanzen (Kohlehydrat- und Eiweißbildung). Kupferüberschuss kann zu Chlorosen führen, weil Kupfer das Eisen festlegt. Kupfer wird durch Rohphosphatüberdüngung fixiert. Ein Mangel führt zu hellgelber oder weißer Verfärbung der Blattspitzen. Sie verdrehen sich und sterben dann ab. Gelbe und braune Flecken bilden sich, danach Blattfall und starke Verzweigungen. <sup>50</sup>

#### **4.7.5. Molybdän**

<span id="page-28-1"></span>Molybdän ist ein wichtiger Enzymbestandteil. Es ist an Stoffwechselvorgängen, Stickstoffund Phosphatumwandlung, in der Pflanze beteiligt. Das Mineral ist ebenso notwendig für die stickstoffbindenden Knöllchen-Bakterien der Leguminosen und im Kompost. Besonders wichtig ist Molybdän für die Eiweißbildung der Leguminosen.Molybdänmangel kann nur in sauren Böden auftreten. Dabei bilden sich Sprossdeformation, löffelartigen Blattmissbildungen (Leguminosen), Chlorosen und es kommt zu Wachstumsminderung an jungen Blättern, die meistens braun werden und dann abfalle.<sup>51</sup>

<sup>49</sup> Maché, 2015

<sup>50</sup> AgrarPower , 2017

<sup>&</sup>lt;sup>35</sup> AgrarPower, 2017

# <span id="page-29-0"></span>**5. Gülle**

Jeder viehaltente Betrieb, welcher seine Tiere im Stall hat kommt laufend mit den Exkrementen der Tiere in Kontakt. In vielen Rinder und Schweineställen wird auf eine Spaltenbodenentmistung oder einen Entmistungsschieber vertraut. Der Kot und Harn wird dabei in, meist unterirdischen, Güllelagern aufgefangen. Diese Güllegruben werden über die Wintermonate nicht geleert und die gelagerte Gülle im Frühjahr ausgebracht. Der Landwirt sollte deshalb gewisse Anforderungen an die Gülle stellen, um den Wirtschaftsdüngerkreislauf optimal zu nutzen.<sup>52</sup>

Tabelle 4: Übersicht zum durchschnittlichen Gehalt an Trockenmasse und organischer Substanz sowie durchschnittlichen Nährstoffgehalt der wichtigsten Wirtschaftsdünger, Leitfaden für Sachgerechte Düngung, am 15/03/2017, S. 56

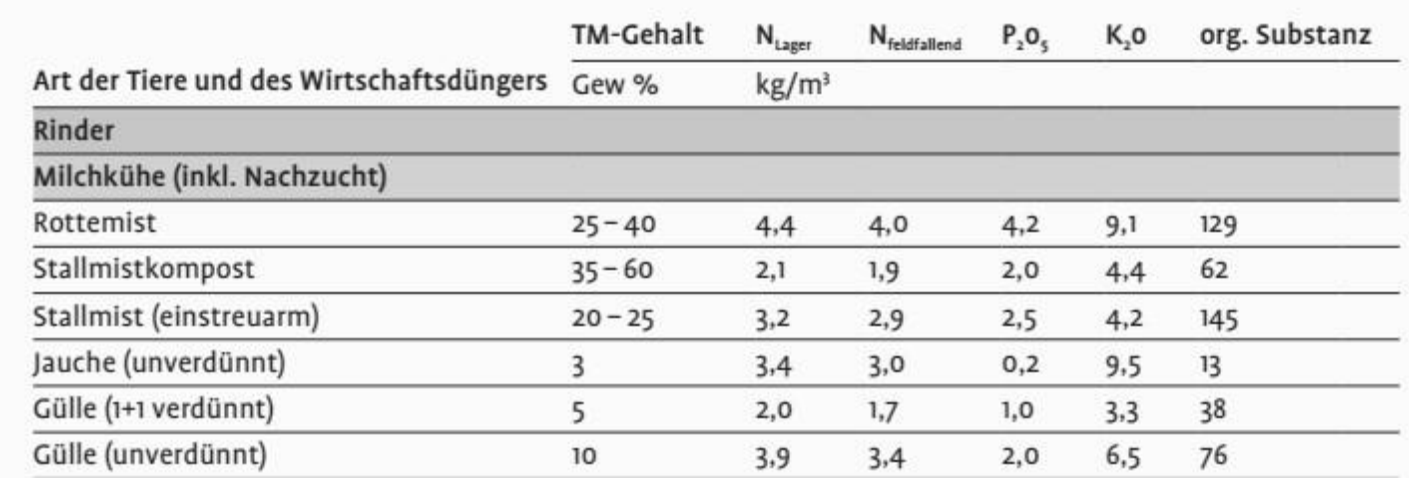

# **5.4. Anforderungen an die Gülle**

<span id="page-29-1"></span>Die Gülle sollte hygienisch einwandfrei, nicht mit toxischen Stoffen belastet, geruchsarm, verlustarm, reich an organisch gebundenen Stickstoff, homogen, viskos (nicht klebrig), pflanzenverträglich und nicht schädigend für das Bodenleben sein.<sup>53</sup>

<sup>52</sup> Vgl. Internetschule der Landwirtschaft, 2004, 1

<sup>53</sup>Vgl. Internetschule der Landwirtschaft, 2004, 1

# **5.4.1. Hygienisch und Toxisch unbedenklich**

<span id="page-30-0"></span>Neben harmlosen Escheria-Coli Bakterien lassen sich auch Krankheitserreger wie Salmonellen oder ähnliche finden. Auch Unkrautsamen liegen in der Güllegrube vor. Diese gilt es abzutöten. Durch Temperaturen über den 30°C werden schon die meisten Unkrautsamen abgetötet. Durch anaerobe Fäulnisbakterien kommt es zur Bildung von Fäulnisstoffen wie zum Beispiel Schwefelwasserstoff, Merkaptane, Indol und Skatol. Durch eine Sauerstoffanreicherung regt man die mikrobiellen Tätigkeiten in der Gülle an und es werden dadurch Keime und Bakterien abgebaut (Abbauprozess). Ebenso sollte darauf geachtet werden, dass chemische Stoffe, wie etwa Waschpulver aus der Milchkammer, nicht gedankenlos in das Güllelager rinnen.<sup>54</sup>

*"Wenn andererseits auch durch Güllezusätze, wie die Erfahrung zeigt, Schadstoffwirkungen reduziert werden, so kann dies, wie es scheint, in der Schadstoffbindung (durch die große Oberfläche dieser Zusätze) und/oder in der Förderung der mikrobiellen Tätigkeit in der Gülle liegen, die sich ihrerseits wieder günstig auswirkt."55*

<sup>54</sup> Vgl. Internetschule der Landwirtschaft, 2004, 1

<sup>55</sup>Internetschule der Landwirtschaft, 2004, 2

### **5.4.2. Verminderung von Geruch und Stickstoffverlusten**

<span id="page-31-0"></span>Bei der Lagerung kommt es unumgänglich zu sogenannten Lagerverlusten. Ammoniumstickstoff ist einer der leichtflüchtigen Komponenten in der Gülle. Er wandelt sich bei saurem pH in Ammonium (NH4), bei alkalischem Milieu dagegen rasch in Ammoniak (NH3) um.<sup>56</sup> Das bei hohen pH-Wert entstehende Ammoniak gast leicht aus und führt dadurch einerseits zu Stickstoffverlusten und andererseits zu Geruchsbelästigung. Des Weiteren kann es bei der Ausbringung unter heißen Bedingungen zu bis zu 80% Ammoniakverlusten kommen.<sup>57</sup>

### **Hierbei kann wie folgt entgegengesteuert werden:**

- 1) Durch Zusatz von Gesteinsmehl, Tonmineralien oder Güllezusätze organischer Herkunft (z.B. Strohmehl). Stickstoff wird dabei an der großen Oberfläche der Zusätze chemisch gebunden.
- 2) Durch Mikroorganismen (z.B. EM) wird der Ammoniumstickstoff durch Verzehr in Bakterieneiweiß umgewandelt. Gefördert werden diese Mikroorganismen durch Belüftung oder Zusätzen (Strohmehl als Kohlenstoffquelle). Ohne Kohlenstoffzusätze wird der organisch gebundene Anteil in der Gülle nie über 50% steigen!
- 3) Durch Wasser wird der Stickstoff ebenfalls gebunden und somit eine Ausgasung verhindert. <sup>58</sup>

<sup>56</sup> Vgl. Internetschule der Landwirtschaft, 2011, 1f

<sup>57</sup> Vgl. Internetschule der Landwirtschaft, 2004, 2

<sup>58</sup> Vgl. Internetschule der Landwirtschaft, 2004 , 2f

# **5.4.3. Förderung der Viskosität, des Bodenlebens und der Pflanzenverträglichkeit**

<span id="page-32-0"></span>Durch das Trennen der schweren, flüssigen Bestandteile von den leichten organischen, entsteht eine Schwimmdecke welche die Luftzufuhr noch mehr verschlechtert. Dadurch treten vermehrt anaerobe Prozesse in Kraft und es werden toxische Stoffe gebildet welche zu Pflanzenverbrennungen und Wurzelschäden führen können. Das Bodenleben, vor allem der Regenwurm ist auf Sauerstoff und Dunkelheit im Boden angewiesen. Bei einer stark ätzenden Gülle kommt es rasch zu einer großen Schwächung des Bodenlebens. Um Schwimmdecken zu vermeiden gibt es zwei mechanische Methoden. Zum Einem kann man mithilfe eines Güllemixers die Schwimmdecke lösen, zum anderem mit regelmäßiger Belüftung des Güllelagers die Gülle so homogenisieren, dass sie förmlich von den Blättern abtropft. Wobei es bei einer Belüftung immer zu Stickstoffverlusten kommt. Je höher der organische Anteil in der Gülle ist desto besser für das Bodenleben. Er dient dem Bodenleben als Nahrung und bindet außerdem ätzende Stickstoffverbindungen bereits in der Güllegrube.<sup>59</sup>

### **5.5. Ausbringung**

<span id="page-32-1"></span>Bei falscher Ausbringung kommt es zu vielen Folgeschäden: Bodenverdichtung, Bodenlebenund Pflanzenschäden sowie Stickstoffverluste. Um Bodenverdichtungen zu meiden ist es ratsam mit Niederdruckreifen oder einer Gülleverschlauchung die Bodendrücke zu minimieren. Außerdem ist ein Befahren bei nassem Boden nicht von Vorteil. Nach einem Schnitt sollte den Pflanzenbestand je nach Vegetation eine Woche Zeit zum Verheilen der Schnittwunden gegeben werden. Bei zu starker Krustenbildung, durch warme Witterung oder zu hoher Dosierung, kann das Bodenleben durch Sauerstoffmangel erheblich geschwächt werden. Der optimale Güllezeitpunkt ist daher frühestens eine Woche nach dem Schnitt bei feuchter Witterung und befahrbarem Boden. Wobei Güllemengen von 15 m<sup>2</sup>/ha nicht zu überschreiten sind.<sup>60</sup>

<sup>59</sup> Vgl. Internetschule der Landwirtschaft, 2004, 3f

<sup>60</sup> Vgl. Internetschule der Landwirtschaft, 2004, 5

# <span id="page-33-0"></span>**6. Wechselwiese**

Man spricht von einer Wechselwiese, sobald auf einem Acker ein Klee, Gras oder Kleegrasbestand angesät wird, welcher mehr als ein Jahr genutzt wird. Es wird solange als Wechselwiese deklariert, bis zum Beginn des 6. Nutzungsjahres. Das heißt, will man nicht, dass die Wechselwiese zum Dauergrünland wird, muss man spätestens im Herbst des 5. Nutzungsjahres eine Änderung durch eine aktive erkennbare Tätigkeit ausüben. Diese Tätigkeit kann durch Umbruch mit Pflug, Kreiselegge, Zinkenrotor oder Grubber erfolgen. Im nächsten Jahr ist die Fläche mit einer Ackerkultur (z.B. Kartoffeln) zu bestellen. Durch dieses Verfahren bleibt die Fläche eine Ackerfläche und kann im Folgejahr bereits wieder als Wechselwiese genutzt werden.<sup>61</sup>

<sup>61</sup> Vgl. Meinhart, 2014,

# <span id="page-34-0"></span>**7. Feldversuch**

# **7.4. Bodentyp**

<span id="page-34-1"></span>Durch unsere Analysen mithilfe der Bodenkarte von eBOD haben wir abgelesen, dass sich unsere Versuchsfläche auf einem Pararendzinaboden befindet.<sup>62</sup>

Pararendzina setzt sich aus zwei Silben zusammen: "Para" und "Rendzina", was sinngemäß "scheinbare Rendzina" bedeutet. Eine Pararendzina ist aus mergeligem Lockergestein wie Löss oder Mergel entstanden und weist einen Ah-Horizont hin, der geringmächtiger ist als 40 cm. Der Unterschied in der Klassifizierung zur Rendzina besteht eben darin, dass der Pararendzina aus Lockergestein und nicht aus Festgestein entstanden ist. Pararendzinen sind Landwirtschaftlich gesehen wertvolle Böden.<sup>63</sup>

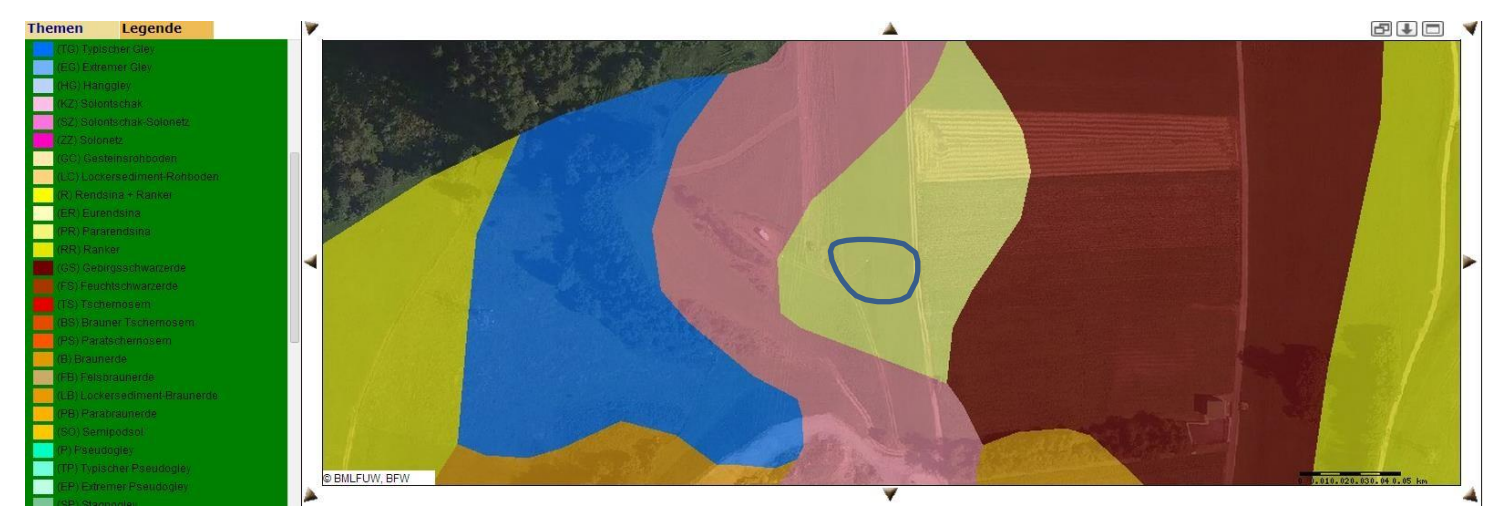

Abbildung 8: Bodentyp, eBOD, Bodenkarten 2016

<sup>63</sup> Vgl. WordPress, 2017

# **7.5. Gründigkeit**

<span id="page-35-0"></span>Unsere Versuchsparzellen liegen auf einen seicht- bis mittelgründigen Boden.<sup>64</sup> Dies weist auch wieder rückschlüssig auf den Pararendzina hin. Der Boden ist sehr steinig, was durch die Probeentnahme bemerkbar wurde.

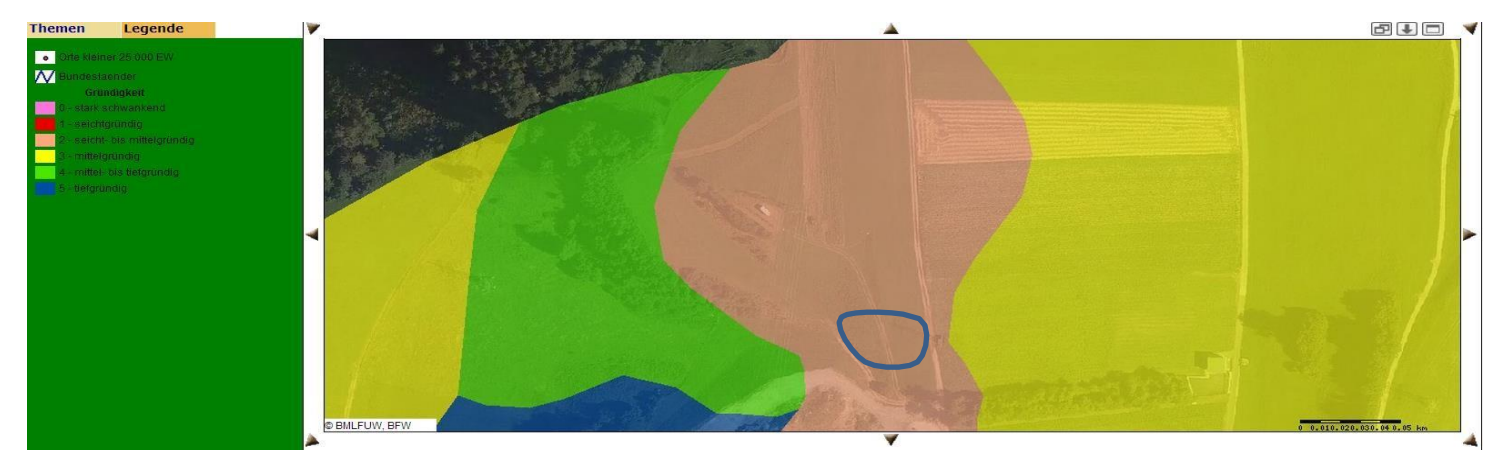

Abbildung 9: Gründigkeit, eBOD, Bodenkarten 2016

# **7.6. Bodenart**

<span id="page-35-1"></span>Der mineralische Bodenanteil setzt sich vorwiegend aus etwas größeren Sandmineralien zusammen, was ihn aus leichtem Boden einstufen lässt. Durch seine geringeren Tonanteile wird er in eBOD als toniger Sand Klassifiziert, was ich durch eigene Beurteilung zustimmen kann.<sup>65</sup>

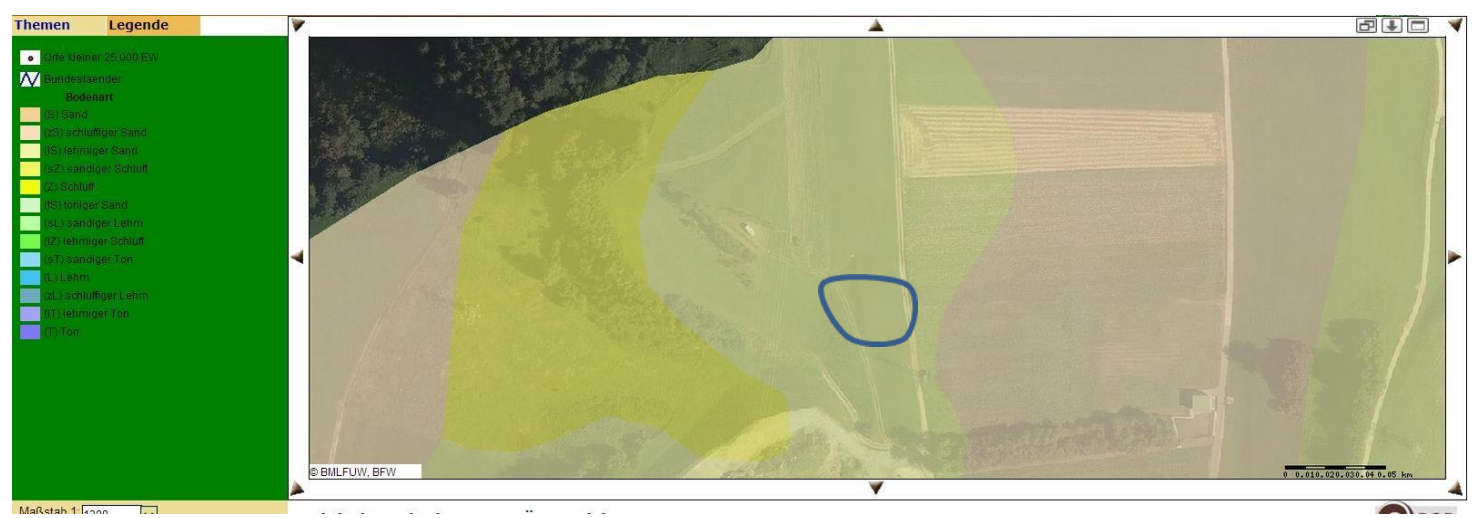

Abbildung 10: Bodenart, eBOD, Bodenkarten 2016

<sup>64</sup> Vgl. eBOD, 2016 <sup>65</sup> Vgl. eBOD, 2016
# **7.7. Standortbeschreibung**

Bei unserem Ausgangsboden für den Feldversuch handelt es sich um einen seichtgründigen, schwach sauren (pH-Wert 6,8) Pararendzina. Das Versuchsfeld liegt auf einer Seehöhe von etwa 970 Meter Seehöhe. Es wird alle drei bis vier Jahre, nach Wechselgrünland, umgebrochen. In der Fruchtfolge kommen neben Getreide wie Weizen, Dinkel, Roggen oder Gerste auch humuszehrende Kulturen wie etwa Kartoffeln oder Grünmais vor. Derzeit wird das Feld als Grünland genutzt. Dieses Zwischengrünland wurde im Frühjahr 2015 gesät. Dabei wurde vorwiegend Englisch Raygras, Wiesenripse und Wiesenschwingel mit Weißklee gesät. Die Niederschlagsmenge beträgt im Mittel etwa 800 mm/m<sup>2</sup>, wobei es im Versuchsjahr 2016 etwas trockener war als im Durchschnitt.

Der Niederschlag im Sommerhalbjahr betrug zwischen 500 und 750 mm/m<sup>2.66</sup>

Tabelle 5: Parzellenlageplan – Feldversuch (Greier 2016)

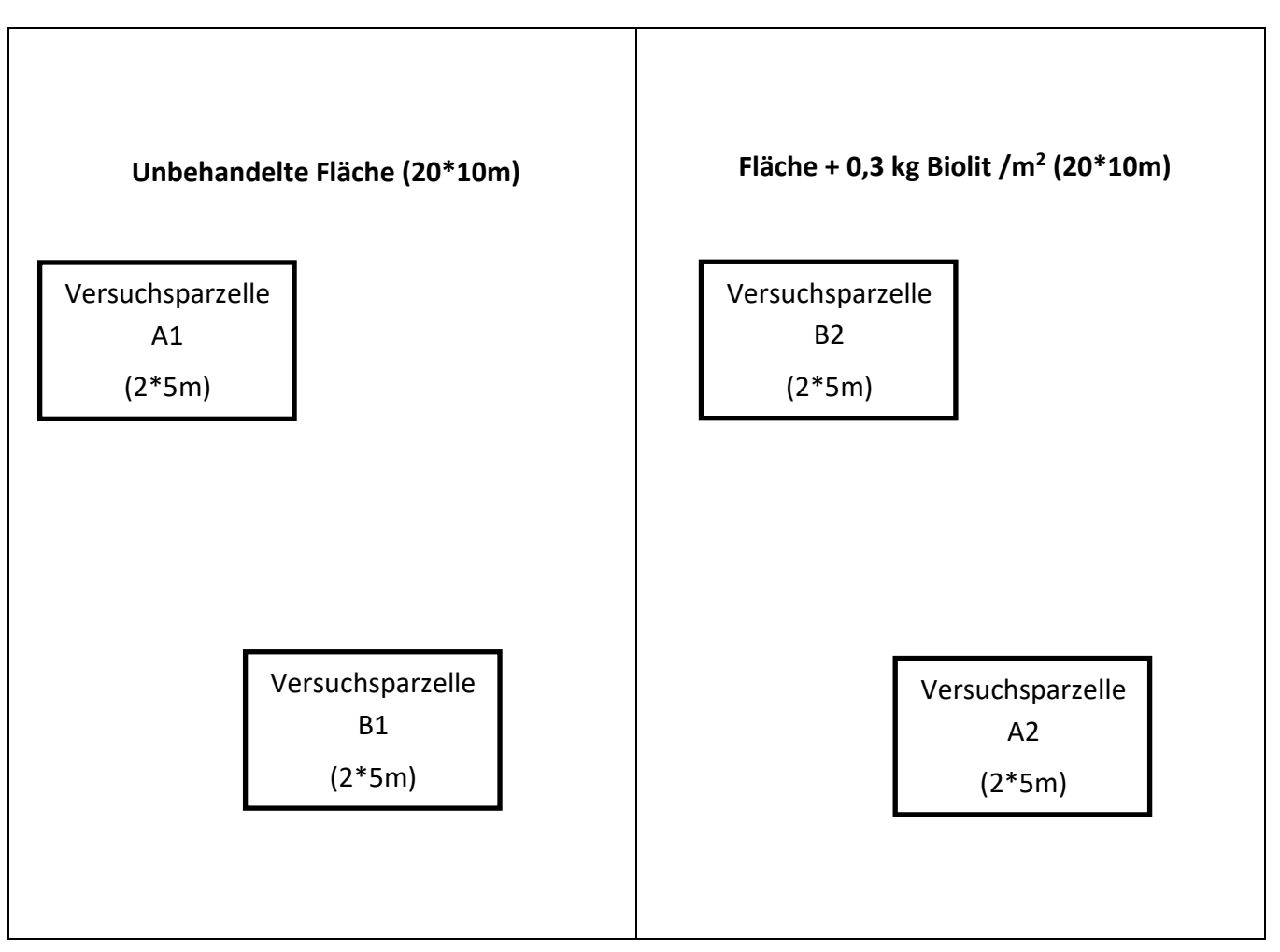

<sup>66</sup> Vgl. ZAMG, 2016

#### **7.8. Ablauf**

Am 20.3.2016, wurde das Gesteinsmehl von uns auf die abgesteckten Flächen gegeben. Wobei wir bei unserer Versuchsgröße auf eine händische Ausbringung zurückgegriffen haben. Unsere Probeparzellen wurden jeweils zweimal auf der nicht mit Biolit versetzten und zweimal auf der mit Biolit versetzten Fläche angelegt (Tabelle 3). Es wurden Proben bei Beginn der Vegetationsphase und am Ende der Vegetationsphase beziehungsweise nach dem letzten Schnitt, am 1.10.2016 genommen. Die Proben wurden mithilfe eines Bodenprobestechers entnommen. Es wurden pro Parzelle mehrere Proben entnommen und im Weitern vermischt, um ein Gesamtbild der Parzelle zu erhalten. Dies wurde bei jeder Parzelle identisch gemacht. Die Bodenproben wurden sorgfältig in einem luftdichten Glasbehälter aufbewahrt.

Während der Vegetationsperiode wurde die Versuchsfläche dreimal gemäht. Dabei kam ein Scheibenmähwerk zum Einsatz. Nach jedem Schnitt wurden in etwa 10 m<sup>3</sup> verdünnte Gülle (1:1) pro Hektar, mittels Prallteller, ausgebracht.

Es wurde ebenso eine Bestandsaufnahme gemacht. Um einen Überblick des Bestandes zu erhalten wurde in den jeweiligen Parzellen ein zufälliger, durch Hut geworfenen, Quadratmeter herangezogen. Um den Prozentuellen Anteil der Gräser, Leguminosen und Kräuter zu erhalten, wurde auf eine einfache Methode zurückgegriffen.

#### Dabei gilt folgendes:

Im zufällig ausgewählten Quadratmeter wird eine Handfläche, mit gespreizten Fingern, mit 5% gewertet. Das heißt, es wird mit Hilfe der Hand und einem gutem Auge der Anteil der jeweiligen Pflanzenart geschätzt. Dadurch kann man zumindest einen groben Überblick bekommen und Veränderungen ab 5% deutlich erkennen. Natürlich wurde der zufällig ausgewählte Quadratmeter markiert um nach der Vegetationsperiode einen direkten Vergleich zu erhalten. Die Ergebnisse der subjektiven Bestandsaufnahme befinden sich im Teil Ergebnisse.

Durch diese Methode werden der Anteil von Gräsern, Leguminosen, Kräutern/Unkräutern, sowie der prozentuelle Anteil von Lücken erfasst. Diese Methode wird pro Parzelle zweimal, am Beginn und am Ende der Vegetationsperiode, angewandt.

# **8. Gülleversuch**

# **8.4. Verlauf**

Bei unserem Gülleversuch wurden je zwei Behälter mit 100 Liter frischer Rindergülle herangezogen (Abb.13). Die Ausgangsgülle wurde von einem Kompoststall der Familie Oberholzer in Elixhausen verwendet. Diese Rinder genossen bei der Gülleentnahme einen täglichen Auslauf, beziehungsweise täglichen Weidegang und wurden im Stall mit Heu gefüttert. Bei der Rasse handelt es sich um die "Pinzgauer-Rasse". Sie werden zur Milchgewinnung gehalten, wobei der Kraftfuttermitteleinsatz eher gering ist. Die Wirtschaftsweise ist biologisch und es wird zusätzlich ein Silageverzicht eingehalten.

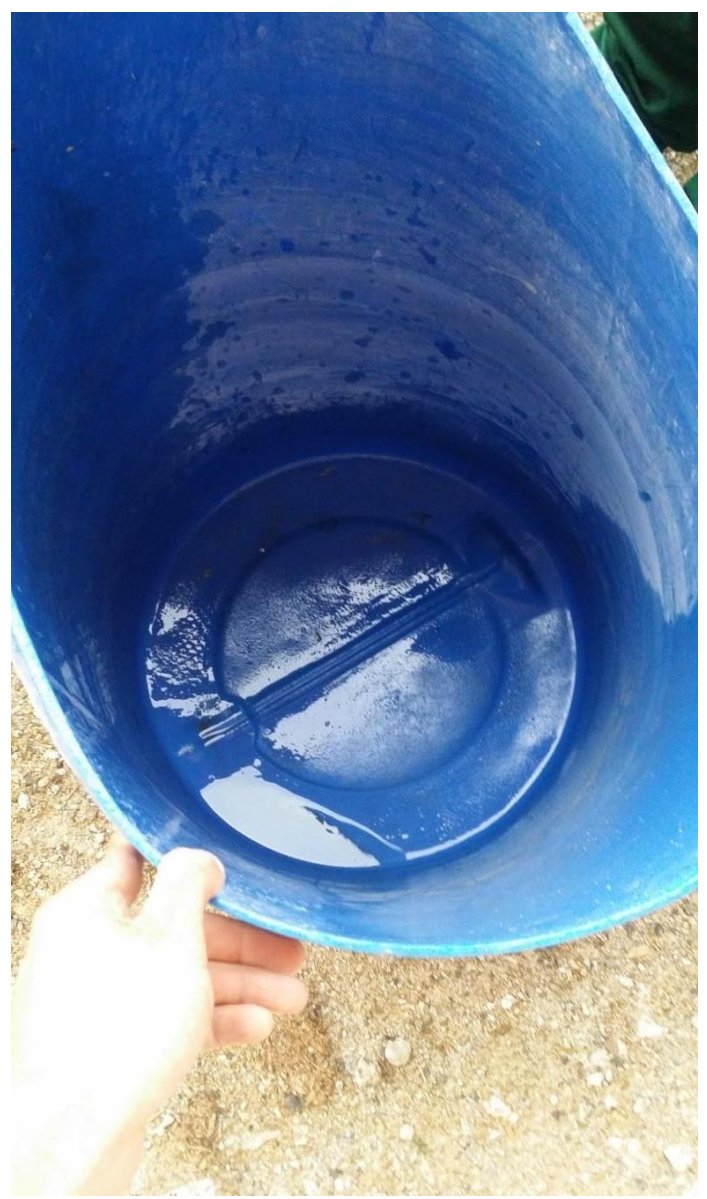

Abbildung 12: Sauberes Maischfass 30/05/2016

Als Versuchsbehälter dienten uns zwei alte Maisch Fässer (Abb.11). Wir haben sie Mittels Güllefass befüllt (Abb. 12). Gelagert wurden sie unter einem Vordach, wobei kein Regenwasser in der Zeit hinzukam. Daraufhin wurde das Diabas Gesteinsmehl eingerührt(Abb. 14). Nach dem Vermengen des Gesteinsmehls mit der Gülle wurde je Behälter eine Probe entnommen. Die entnommenen Proben wurden daraufhin sofort eingefroren um weitere biochemische Prozesse zu minimieren. Es wurden je Behälter zirka 200 Milliliter entnommen.

Die zwei Versuchsbehälter wurden nicht verschlossen, um ein wahrheitsgetreues Ergebnis

zu erhalten. Die Temperaturen schwankten in der Versuchsphase zwischen 10°C bis 25°C

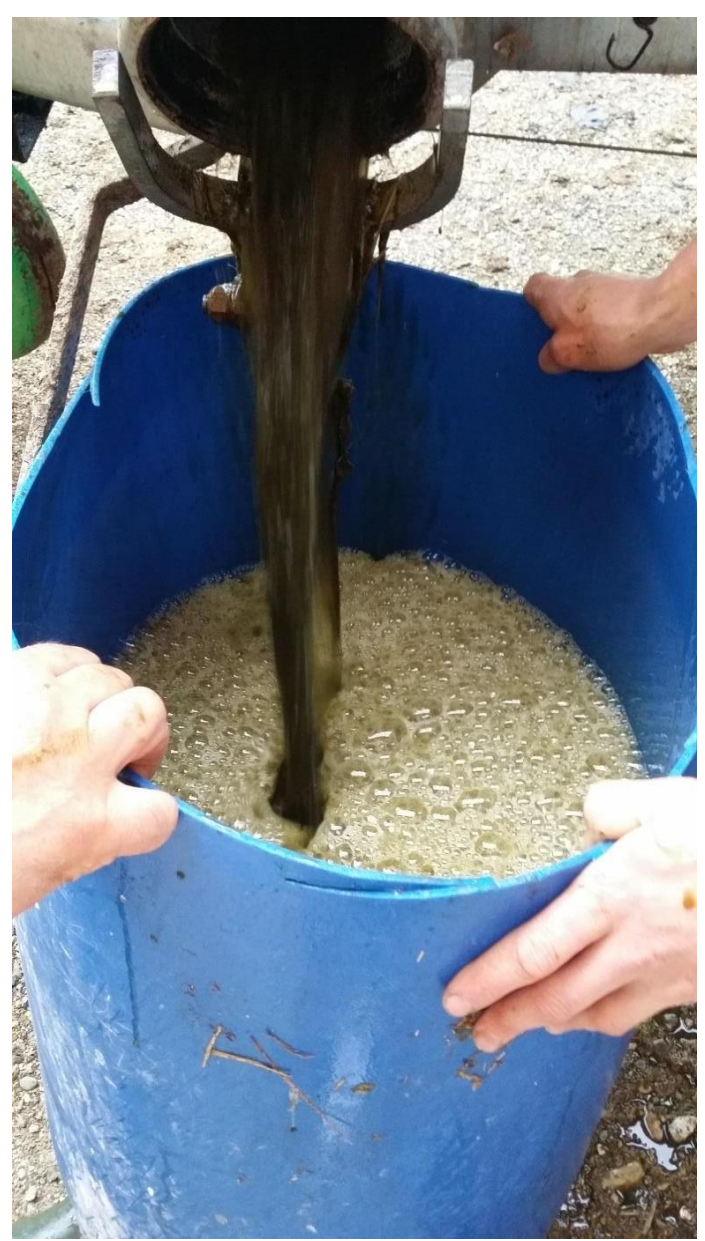

Abbildung 14: Frische, verdünnte Gülle 30/05/2016

.

Nach vier Wochen wurde die Gülle aufgerührt und von jedem der Versuchsbehälter wurde eine homogenisierte Probe entnommen. Wie bei der ersten Probeentnahme wurden auch diese Proben sofort eingefroren. Dadurch erhielten wir zwei Momentanproben, welche wir im November 2016 auftauten, um sie auf ihre Konzentration hinsichtlich des Stickstoffgehalts zu analysierten. Im Zuge der Analyse wurde ebenfalls der Trockensubstanzgehalt ermittelt.

Die Resultate dieser Analysen befinden sich im Teil Ergebnisse.

# **9. Gülleanalytik-Stickstoff**

**Allgemeines:** Man unterscheidet zwischen zwei verschiedenen Arten von Stickstoff in der Gülle.

**N-organisch=** der organische Stickstoff in der Gülle, welcher für die Pflanzen schwer verfügbar ist. Dieser Stickstoff dient vermehrt der Humusbildung.

**N-mineralisch=** der mineralische Stickstoff in der Gülle, sprich jener Stickstoff der in fast direkt pflanzenverfügbarer Form vorliegt. Es handelt sich um Ammonium- Stickstoff (NH4). Dieser Stickstoff muss dann noch in Nitrat umgewandelt werden, damit ihn die Pflanzen aufnehmen können.

Der mineralische und der organische Stickstoff bilden gemeinsam den Gesamtstickstoff in

der Gülle. Der Anteil des mineralischen und des organischen Stickstoffs in der Gülle teilt sich

durchschnittlich auf jeweils 50 Prozent auf.

Stickstoff hat im Boden eine sehr wichtige Funktion, da der Stickstoff essentiell für das Wachstum der Pflanzen ist. Er wird in die Photosyntheseprodukte eingebaut, um unter anderem Eiweiße für das Wachstum herzustellen. Weiteres ist er ein wichtiger Bestandteil der Desoxyribonukleinsäure und des Chlorophylls der Pflanzen. Bei einem Mangel an Stickstoff kann es bei Pflanzen zu einem kümmerlichen Wuchs, einer blassgrünen Blattfärbung, zu frühem Blühen und Vergilbungen kommen. Zuviel Stickstoff ist allerdings auch nicht optimal, da die Pflanze dann Symptome wie mastigen Wuchs, eine verzögerte Blüte und eine vermehrte Anfälligkeit für Frostschäden und Krankheiten aufweisen kann. Der Stickstoffhaushalt im Boden ist sehr empfindlich, so hängt der Gesamtstickstoffgehalt (Nmin und Norg) stark vom Kohlenstoffgehalt der Böden ab. Dieser wiederum wird unter anderem maßgeblich durch Klima, Vegetation, Bodenart, Geländegestaltung und Bodenbearbeitung beeinflusst. Da ein Landwirt ein optimales Wachstum seiner Kulturpflanzen anstrebt, sollte es in seinem Interesse liegen, den Stickstoffgehalt im Boden zu optimieren (Düngung bei zu wenig Stickstoff). Deshalb empfiehlt es sich, im Frühjahr vor der Düngung den mineralischen Stickstoffgehalt überprüfen zu lassen.

## **9.4. Bestimmung des organischen Stickstoffs**

Der organische Stickstoff der Gülle wird durch Reaktion mit heißer konzentrierter Schwefelsäure in Gegenwart von Katalysatoren in Ammonium übergeführt. Die Bestimmung des ursprünglich als Ammonium vorliegenden Stickstoffs und der aus organischen Verbindungen entstandenen Ammoniums wird durch Destillation und Titration durchgeführt. Der Nitratgehalt, welcher auch zum Gesamtstickstoff gehört wird mit dieser Methode nicht berechnet. In diesem Fall ist dies nicht von Bedeutung, weil in der Gülle kein Nitrat vorhanden ist.<sup>67</sup>

<sup>67</sup> Vgl. Wiesinger & Wimmer 1998, 121

# **9.5. Benötigte Geräte:**

- Aufschlussgläser 250 cm<sup>3</sup> mit Gestell
- Aufschlussapparatur mit Absaugevorrichtung
- Destillationsapparatur, Wasserdampfdestillation
- Erlenmeyerkolben 300 cm<sup>3</sup>
- $\bullet$  Bürette mit Glashahn 10 cm<sup>3</sup>
- Magnetrührer mit Rührstab
- Analysenwaage<sup>68</sup>

# **9.6. Benötigte Reagenzien:**

- Bromkresolgrün
- p-Nitrophenol
- Ponceau 4 R
- Ethanol 96%
- Entionisiertes Wasser
- conc. Schwefelsäure (H<sub>2</sub>SO<sub>4</sub>)
- Kupfer(II)sulfat (CuSO4)
- Kaliumsulfat  $(K_2SO_4)$
- 2% Börsäurelösung
- $\bullet$  0,1 Mol/dm<sup>3</sup> Sakzsäure (Hcl)
- Kjeldahllauge: 33 M% Natronlauge (NaOH)<sup>69</sup>

# **9.7. Gülleproben**

Da wir zwei Güllebehälter mit Gülle plus Biolit und zwei Güllebehälter mit Gülle ohne Biolit analysieren und von diesen Proben jeweils eine Doppelprobe machen, um die Aussagekraft

<sup>68</sup>Vgl. Wiesinger & Wimmer 1998, 121

<sup>69</sup>Vgl. Wiesinger & Wimmer 1998, 122

zu stärken, haben wir acht Ausgangsproben, welche wir auf Stickstoff analysieren. Die Proben wurden alle nach vier Wochen Ruhezeit von den Behältern entnommen. Zur Analyse werden jeweils 2 g getrocknete Gülle pro Ausgangsversuch hinzugefügt.

#### **9.8. Zweistufiger Mischindikator nach SHER**

#### **9.8.1. Zubereitung**

Es werden 0,35g Bromkresolgrün in einem 250 cm<sup>3</sup> Messkolben mit 10 cm<sup>3</sup> Ethanol gelöst und anschließend werden 10 cm<sup>3</sup> 0,1 Mol/dm<sup>3</sup> Natronlauge (NaOH) und 200 cm<sup>3</sup> entionisiertes Wasser hinzugefügt. Danach kommen 22 cm<sup>3</sup> 1%ige Ponceau 4 R-Lösung, sowie 0,75g p-Nitrophenol mit 5 cm<sup>3</sup> Ethanol hinzu. Schlussendlich wird das Flüssigkeitsvolumen mit VE-Wasser bis zur Marke aufgefüllt.<sup>70</sup>

## **9.9. Aufschluss der Gülle mit konzentrierter Schwefelsäure**

Es werden jeweils 2g Gülle in einem 250 cm<sup>3</sup> Aufschlussgefäß sorgfältig eingewogen. Dazu gibt man 1g Kupfer(II)sulfat als Katalysator, welcher zur Verstärkung der Reaktion benötigt wird und 10g Kaliumsulfat, um den Siedepunkt und die Kochzeit zu verkürzen. Mit einem Messzylinder oder einem Dispensor werden 25 cm<sup>3</sup> konzentrierte Schwefelsäure hinzugefügt. Das daraus entstandene Gemisch wird in die Aufschlussapparatur gestellt, mit der Absaugevorrichtung verbunden und so lange gekocht, bis die festen Bestandteile aufgelöst sind. Man erkennt dies anhand der Farbe. Sind die Bestandteile aufgelöst verfärbt sich die Lösung grün. Nach dem grün werden der Lösung, wird noch eine halbe Stunde weitergekocht. Ist dieser Vorgang abgeschlossen, nimmt man die Aufschlussgläser aus der Apparatur, lässt sie eine viertel Stunde auskühlen und fügt 50 cm<sup>3</sup> entionisiertes Wasser

<sup>70</sup>Vgl. Wiesinger & Wimmer 1998, 122

hinzu. Die so aufgeschlossene Gülle kann über längere Zeit aufbewahrt werden. In diesem Fall betrug es eine Woche. Der enthaltene Stickstoff wird beim Aufschluss hauptsächlich in den Aminosäuren gebunden, welche sich in Form von Ammoniak befinden. Der Ammoniak reagiert mit der Schwefelsäure und es bildet sich Ammoniumsulfat, gelöst als NH<sub>4</sub>+ und SO<sub>4</sub><sup>2-</sup>-Ionen. Dies wird mit allen acht Ausgangsproben unseres Versuchs durchgeführt.<sup>71</sup>

## **9.10. Destillation mit 33%iger Natronlauge (Kjeldahllauge)**

Nach einer Woche in unserem Fall, wird die aufgeschlossene Gülle, welche sich im Kolben befindet an die Destillastionsapparatur angeschlossen. Es ist enorm wichtig, dass die Apparatur dicht ist, da bei der Destillation der Ammoniak durch die stärkere Base (NaOH) ausgetrieben wird.<sup>72</sup>

In einem Erlenmeyerkolben, welcher 300 cm<sup>3</sup> fasst, werden 25 cm<sup>3</sup> 2%ige Borsäure gegeben, mit VE-Wasser auf 100 cm<sup>3</sup> aufgefüllt und einige Tropfen Indikator nach SHER zugegeben. Diese Lösung dient als Vorlage. Mindestens 10 Millimeter muss der Vorstoß der Apparatur in die Lösung eintauchen. Die Zeitschaltuhr wird auf vier Minuten Destillationszeit eingestellt. 73

Mithilfe eines Druckknopfs am Destillator werden ca. 80 cm<sup>3</sup> Kjeldahllauge zugegeben. Dies ist ca. die dreifache Menge der beim Aufschluss verwendeten Schwefelsäure. Es muss eine braune Verfärbung geben, ansonsten muss noch mehr Lauge per Knopfdruck hinzugefügt werden, bis sich die Lösung braun verfärbt.<sup>74</sup>

<sup>71</sup> Vgl. Wiesinger & Wimmer 1998, 123

<sup>&</sup>lt;sup>72</sup> Vgl. Wiesinger & Wimmer 1998, 124

<sup>&</sup>lt;sup>73</sup> Vgl. Wiesinger & Wimmer 1998,124

<sup>74</sup> Vgl. Wiesinger & Wimmer 1998, 124

Darauf folgend kann der Startknopf für die Destillation betätigt werden. Wieder werden vier Minuten destilliert. Dann sollten ca. 150 cm<sup>3</sup> in die Borsäurevorlage überdestilliert sein. Das daraus entstandene Destillat wird wiederum aufbewahrt werden. Dies wird mit allen acht Ausgangsproben unseres Versuchs ident durchgeführt.<sup>75</sup>

 $(NH_4)_2SO + 2NaOH$  ---> Na<sub>2</sub>SO<sub>4</sub> + 2NH<sub>3</sub> (Abgasung) + 2H<sub>2</sub>O

 $2NH_3$  (Abgasung) +  $2H_2O$  --->  $2NH_4OH$ 

 $3NH_4OH + H_3BO_3 -->> (NH_4)_3BO_3 + 3H_2O^{76}$ 

# **9.11. Berechnung/Formel**

 $1 \text{ cm}^3$  0,1 Mol/dm<sup>3</sup> HCI entspricht 1,4 mg Stickstoff (RAM N = 14)

Verbrauch 0,1 Mol/dm<sup>3</sup> HCI in cm<sup>3</sup> multipliziert mit 0,1 und 1,4 = mg Stickstoff in der Probe

Gesamtstickstoff in % = (mg N / mg Einwaage) multipliziert mit 100

Die Versuchsergebnisse werden in % Masse auf zwei signifikante Stellen angegeben<sup>77</sup>

<sup>75</sup> Vgl. Wiesinger & Wimmer 1998, 124

<sup>76</sup> Vgl. Wiesinger & Wimmer 1998, 124

<sup>77</sup> Vgl. Wiesinger & Wimmer 1998, 125

#### **9.12. Titration**

Das Destillat wird mit 0,1 Mol/dm<sup>3</sup> HCl zurücktitriert. Der Indikator nach SHER ist hierbei besonders nützlich. Ist die Farbe vor der Destillation blau gewesen, dann ist sie jetzt nach der Destillation grün geworden. Es wird bis zur Blaufärbung zurücktitriert. Die blaue Farbe ist die Warnfarbe, welche symbolisiert, dass es nicht mehr viel HCI benötigt. Es wird so lange weiter titriert bis sich die Farbe ins braun bis rötliche färbt (Zweistufenindikator). Danach ändert sich die Farbe nicht mehr. Es ist wichtig, dass die Zugabe von HCI sofort unterbunden wird, sobald die Farbe ins rote umschlägt. Dies ist wichtig für die Genauigkeit der Analyse, da später durch die dazu geführte Menge an HCI der Gehalt an Stickstoff mittels einer Umrechnung ermittelt wird. Dieser Vorgang wird mit allen acht Ausgangsproben unseres Versuchs ident durchgeführt.<sup>78</sup>

 $(NH<sub>4</sub>)<sub>3</sub>BO<sub>3</sub> + 3HCl$  ---> 3 NH<sub>4</sub>Cl + H<sub>3</sub>BO<sub>3</sub><sup>79</sup>

## **10. Gülleanalytik-Trockensubstanz**

#### **10.4. Benötigte Geräte:**

- Wiegeglas
- Analysenwaage
- Exsikkator
- $\bullet$  Trockenschrank $80$

<sup>78</sup> Vgl. Wiesinger & Wimmer 1998, 125

<sup>79</sup> Vgl. Wiesinger & Wimmer 1998, 125

<sup>80</sup> Vgl. Wiesinger & Wimmer 1998, 81

#### **10.5. Durchführung**

Das Wiegeglas Nummer 1 wird mit Gülle ohne Biolit (A1) gekennzeichnet und damit befüllt und das Glas Nummer 2 wird mit Gülle plus Bilolit (A2) gekennzeichnet und damit befüllt. Das Wiegeglas Nummer 3 wird mit Gülle ohne Biolit (B1) beschriftet und gefüllt. Das Wiegeglas Nummer 4 wird mit Gülle plus Biolit (B2) beschriftet und gefüllt.

Anschließend werden die befüllten Wiegegläschen für mindestens 3 Stunden, bei 105°C in den Trockenschrank gegeben. Diese Probereihe wurde eine Woche im Trockenschrank gelagert.<sup>81</sup>

Wichtig für die Berechnung ist es, dass das Wiegeglas im leeren Zustand gewogen wird. Dies nennt man Taragewicht. Wiegeglas plus Einwaage ist Bruttogewicht.<sup>82</sup>

Die Wiegegläschen werden aus dem Trockenschrank in den Exsikkator gegeben. Dort bleiben sie für 15 Minuten. Anschließend werden die Wiegegläschen wieder abgewogen. (Brutto\*)<sup>83</sup>

<sup>81</sup> Vgl. Wiesinger & Wimmer 1998, 81

<sup>82</sup> Vgl. Wiesinger & Wimmer 1998, 81

<sup>83</sup> Vgl. Wiesinger & Wimmer 1998, 81

# **11. Bodenanalytik-Acidität**

# **11.4. Vorbereitungen im Labor**

Die trockenen Proben werden mit einem Sieb, 2mm Maschenweite, gesiebt und jeweils in ein Glas, 400g, gefüllt. Das Glas wird mit den Bestandteilen beschriftet. Das Glas Nummer 1 wird mit Bodensubstanz ohne Biolit Anfang-Vegetationszeit gekennzeichnet und damit befüllt und das Glas Nummer 2 wird mit Bodensubstanz plus Bilolit Anfang-Vegetationszeit gekennzeichnet und damit befüllt. Das Glas Nummer 3 wird mit Bodensubstanz ohne Biolit Ende-Vegetationszeit beschriftet und gefüllt. Das Glas 4 enthält Bodensubstanz plus Biolit Ende-Vegetationszeit. Da wir 4 Parzellen auf Acidität analysieren und dies mit Proben am Anfang und am Ende der Vegetationszeit durchführen, plus den dazugehörigen Doppelproben, besteht unsere Bodenprobenanalyse aus 16 Ausgangsproben. Die gesiebten Proben werden Luftdicht und im Dunkeln bei Zimmertemperatur im Labor gelagert.

## **11.4.1. Benötigte Geräte**

- Analysenwaage ( Genauigkeit 0,01g)
- PE-Flasche, Weithals,  $100 \text{ cm}^3$
- Dosiereinrichtung für 50 cm<sup>3</sup> (Dispensor)
- Verdünnungsflaschen 100ml
- pH-Meter mit Glaselektrode
- $\bullet$  Stativ<sup>84</sup>

# **11.1.2. Benötigte Chemikalien**

- Pufferlösung (zur Kalibrierung des pH-Meters)
- $\bullet$  VE-Wasser<sup>85</sup>

<sup>84</sup> Vgl. Wiesinger & Wimmer 1998, 111

## **11.5. Durchführung der Analyse**

Es werden 16x 5g Probe in PE-Flaschen (100 ml) eingewogen (Verhältnis 1:10). Es entstehen 16 Proben, da wir von allen 8 Proben einen Doppelversuch machen, um eine bessere Aussagekraft zu erhalten.

Danach wird in jede einzelne Flasche 50 ml VE-Wasser gegeben.

Dafür empfiehlt es sich einen Dispensor (50ml) zur schnelleren Dosierung zu nehmen. Die PE-Flaschen werden wieder eindeutig mit Bodensubstanz (mit Biolit oder ohne Biolit) Anfang-Vegetationszeit und Bodensubstanz (mit Biolit oder ohne Biolit) Ende-Vegetationszeit beschriftet. Die Flaschen werden verschlossen und anschließend per Hand gut geschüttelt und in eine Schublade zum Lagern gegeben. In den Proben mit Biolit wird vermutet, dass der pH-Wert etwas höher ausfallen wird, da das Gesteinsmehl aus Diabas durch die mineralische Zusammensetzung leicht im alkalischen Bereich liegt.<sup>86</sup>

Zum Kalibrieren des Gerätes soll man zwei Kalibrierungslösungen wählen die die zu erwartenden Werte eingrenzen. In unserem Fall pH 4 und pH 7. Die Bedienungsanleitung des pH-Meters wird dabei genau befolgt. Das Kalibrieren wird mit der saureren Lösung (pH 4) begonnen und dann die Elektrode mit VE-Wasser gesäubert und abgetrocknet. Anschließend mit der neutralen Lösung (pH 7) weitergemacht. Ist das Gerät kalibriert worden kann man mit dem Messen beginnen.<sup>87</sup>

Die Flaschen dürfen kurz vor dem Messen des pH-Wertes nicht mehr geschüttelt

<sup>85</sup> Vgl. Wiesinger & Wimmer 1998, 111

<sup>86</sup> Vgl. Wiesinger & Wimmer 1998, 111

<sup>87</sup> Vgl. Wiesinger & Wimmer 1998, 111

werden, um die abgesetzten Bodenteilchen nicht aufzuwirbeln, da sonst ein falsches Ergebnis die Folge sein könnte. Es werden zwei pH-Meter aufgebaut. Eines für die Proben Bodensubstanz plus Biolit Anfang-Vegetationszeit und Bodensubstanz plus Biolit Ende-Vegetationszeit. Das zweite pH-Meter wird für die Proben Bodensubstanz ohne Biolit Anfang-Vegetationszeit und Bodensubstanz ohne Biolit Ende-Vegetationszeit verwendet. Die Glaselektrode des pH-Meters wird mit einem Stativ stabilisiert und ca. 1 cm in die Lösung eingetaucht. Nach dem Erreichen des Stillstandes der Anzeige kann der Wert abgelesen werden.<sup>88</sup>

Vor der nächsten Probe wird das Gerät wieder mit VE-Wasser gesäubert und abgetrocknet. Jedoch sollte die Glaselektrode nicht länger als eine halbe Stunde im Trockenen stehen.<sup>89</sup>

# **12. Bodenanalytik- Phosphor**

#### **12.4. Vorbereitungen im Labor**

Die trockenen Proben werden mit einem Sieb, 2mm Maschenweite, gesiebt und jeweils in ein Glas, 400g, gefüllt. Die Probe Nummer 1 wird mit Bodensubstanz ohne Biolit, Anfang-Vegetationszeit (A1) befüllt und die Probe Nummer 2 wird mit Bodensubstanz plus Bilolit, Anfang-Vegetationszeit (A2) befüllt. Die Probe Nummer 3 wird mit Bodensubstanz ohne Biolit, Ende-Vegetationszeit (B1) gefüllt. Die Probe Nummer 4 enthält Bodensubstanz plus Biolit Ende-Vegetationszeit (B2). Da wir 4 Parzellen auf Phosphor analysieren und dies mit Proben am an Anfang und am Ende der Vegetationszeit durchführen, besteht unsere Bodenprobenanalyse aus 8 Ausgangsproben. Die gesiebten Proben werden Luftdicht und im Dunkeln bei Zimmertemperatur im Labor gelagert.

<sup>88</sup> Vgl. Wiesinger & Wimmer 1998, 111

<sup>89</sup> Vgl. Wiesinger & Wimmer 1998, 111

# **12.4.1. Benötigte Geräte für die Analyse**

- Analysenwaage (0,1g genau)
- PE- Schüttelfläschchen 250ml mit Schraubverschluss
- PE- Schüttelfläschchen 100ml mit Schraubverschluss
- Bodensieb 4mm (falls noch nicht gesiebt)
- Überkopfschüttler
- Glastrichter
- Faltenfilter
- Photometer (Interferenzfilter 340nm oder Gitter) mit Küvetten (rechteckig)
- Pipetten (Glaspipetten m. Peleusball, Transferpipetten 1ml mit Spitzen dazu)
- Reagenzgläser und Stativ dafür
- Spatel
- 2 Stative und Holzbrett mit Löchern für Filtration
- Messkolben 1000ml mit Stopfen
- Messkolben 100ml mit Stopfen
- Vortex
- Wiegegläschen
- Magnetrührer und Rührfisch<sup>90</sup>

## **12.4.2. Chemikalien und Reagenzien**

- Calziumlactat
- Calziumacetat
- Essigsäure
- Kaliumdihydrogenphosphat
- Kaliumchlorid
- VE-Wasser

<sup>90</sup> Vgl. Wiesinger & Wimmer 1998, 127

- Aktivkohle
- Salzsäure
- Zinn(ii)-chlorid-dihydrat
- Ascorbinsäure
- Ammoniummolybdat-tetrahydrat $91$

# **12.5. Durchführung**

Herstellung der Gebrauchslösung: Benötigt werden 600 ml. Das ergibt bei einem Mischverhältnis von 1:4, 120 ml CAL Vorratslösung und 480 ml VE-Wasser. Diese werden gut vermischt. 5g der Bodenprobe werden in eine PE-Flasche eingewogen und dann mit einer Spatelspitze Aktivkohle vermischt. Anschließend mit 50 ml Gebrauchslösung aufgefüllt. Dies wird bei allen acht Versuchsproben durchgeführt. Danach werden die acht PE-Flaschen verschlossen und im Überkopfschüttler 2 Stunden geschüttelt. Wieder werden Kalibrierlösungen hergestellt. Es werden 6 Messkolben benötigt und nach nachstehender Tabelle mit der Stammkalibrierungslösung befüllt.<sup>92</sup>

<sup>91</sup> Vgl. Wiesinger & Wimmer 1998, 127

<sup>92</sup> Vgl. Wiesinger & Wimmer 1998, 128

# **12.5.1. Kalibrierlösungen**

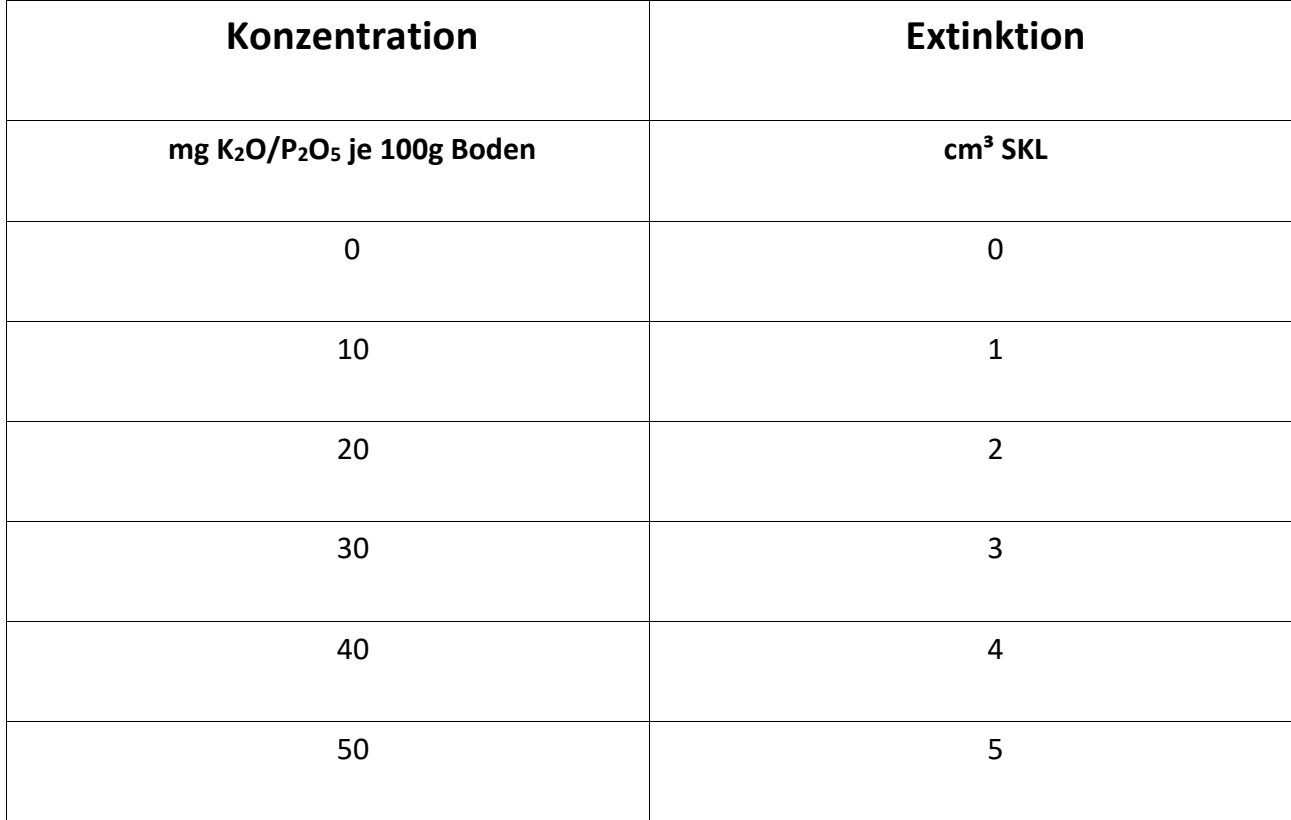

Tabelle 6: Werte der Kalibrierlösung (Straganz 2016)

Anschließend werden die acht Proben filtriert.

Dann stellt man die Eichreihe für die photometrische Bestimmung des Phosphorgehalts her. Hierfür macht man zuerst eine Stammeichlösung(SEL). Zur Herstellung eines Liters dieser Lösung verwendet man 1,918 Kalimdihydrogenphosphat und 0,534 Kaliumchlorid. Diese Bestandteile werden zuerst in ein Wiegegläschen einwiegt und mit Hilfe eines Trichters und VE- Wasser in einen 1000ml Messkolben überführt, welchen man dann mit VE- Wasser bis auf 1000ml auffüllt. <sup>93</sup>

<sup>93</sup> Vgl. Wiesinger & Wimmer 1998, 128

Nun wird die Ammoniummolybdatlösung hergestellt, indem man 5 g Ammoniummolybdat-tetrahydrat in etwa 80 cm<sup>3</sup> VE-Wasser bei ca. 50 °C lösen lässt. Nach dem Erkalten wird die Lösung auf 100 cm<sup>3</sup> aufgefüllt.<sup>94</sup>

Anschließend wird die Reduktionslösung hergestellt. Es werden 1,25 g Ascorbinsäure und 350 mg Zinn(II)-Chlorid in 50 cm<sup>3</sup> Salzsäure(10Mol/cm3=37 M%ig) gelöst und mit VE-Wasser auf 100 cm<sup>3</sup> aufgefüllt.<sup>95</sup>

Um die jeweilige Menge an SEL in die Messkolben zu überführen, verwendet man eine Glaspipette mit einem Peleusball. Das VE- Wasser gibt man am besten mit einer Spritzflasche in den Messkolben, wobei darauf zu achten ist, dass man die Kolben genau auf den Meniskus auffüllt.<sup>96</sup>

Nun wird der Farbkomplex für die Eichreihe hergestellt. Man kann auch bereits die benötigte Wellenlänge für die Messung einstellen. Bei der Phosphorbestimmung wird das Spektralphotometer auf 660nm (zwischen 580-820nm) gegen den Reagenzienblindwert (0-Wert) eingestellt.<sup>97</sup>

Für den Farbkomplex benötigt man 6 saubere Reagenzgläser. Man richtet sich auch gleich die nötige Anzahl an Reagenzgläsern für die Proben her (in unserem Fall auch 8).

<sup>94</sup> Vgl. Wiesinger & Wimmer 1998, 129

<sup>95</sup> Vgl. Wiesinger & Wimmer 1998, 129

<sup>96</sup> Vgl. Wiesinger & Wimmer 1998, 130

<sup>97</sup> Vgl. Wiesinger & Wimmer 1998, 130

Nun wird von jeder der Gebrauchseichlösungen und von der Blindprobe jeweils 1ml in ein Reagenzglas pipettiert. Dazu benutzt man eine Transferpipette. Um nicht jedes Mal die Spitze wechseln zu müssen, beginnt man am besten von der Blindprobe (VE- Wasser) aufsteigend (10- 50ppm). Dabei wird die Pipette jedes Mal mit der eigenen Lösung gespült.<sup>98</sup>

Nach diesem Schritt gibt man auch von jeder Probe 10ml in ein eigenes Reagenzglas. Zu beachten ist, dass man diesmal nach jeder Probe die Spitze der Transferpipette wechseln muss. Nun gibt man in jedes Reagenzglas der Eichreihe 10 cm<sup>3</sup> SEL + 15 cm<sup>3</sup> VE-Wasser +1 cm<sup>3</sup> Ammoniummolybdatlösung + 1 cm<sup>3</sup> Reduktionslösung. In die Reagenzgläser der Probelösung wird 10 cm<sup>3</sup> Bodenextrakt + 15 cm<sup>3</sup> VE-Wasser +1 cm<sup>3</sup> Ammoniummolybdatlösung + 1 cm<sup>3</sup> Reduktionslösung zugefügt. Anschließend wird alles in dem Reagenzglas durchmischt, wozu man einen Vortex verwendet. Die Reagenzgläser lässt man nun 10 Minuten stehen (in dieser Zeit läuft die gewünschte Reaktion ab). Nach den 10 Minuten Wartezeit kann man mit der Messung der Extinktion beginnen. Man beginnt mit der Blindprobe, denn sofern das Gerät über einen Nullabgleich verfügt, kann man mit der Blindprobe auf null abgleichen. Für die Messung werden Küvetten verwendet, welche man nicht auf den undurchsichtigen Seiten anfassen darf, da sonst das Messergebnis verfälscht werden könnte. <sup>99</sup>

Zuerst misst man dann die Extinktion der Eichreihe. Dann werden die Proben gemessen und auch jeweils die Extinktion notiert.

<sup>98</sup> Vgl. Wiesinger & Wimmer 1998, 130

<sup>99</sup> Vgl. Wiesinger & Wimmer 1998, 130

# **13. Ergebnisse**

# **13.4. Gülleanalytik**

# **13.4.1. Stickstoff - Gülle**

Tabelle 7: Salzbsäureaufwand bei den Ausgangsproben (Straganz 2016)

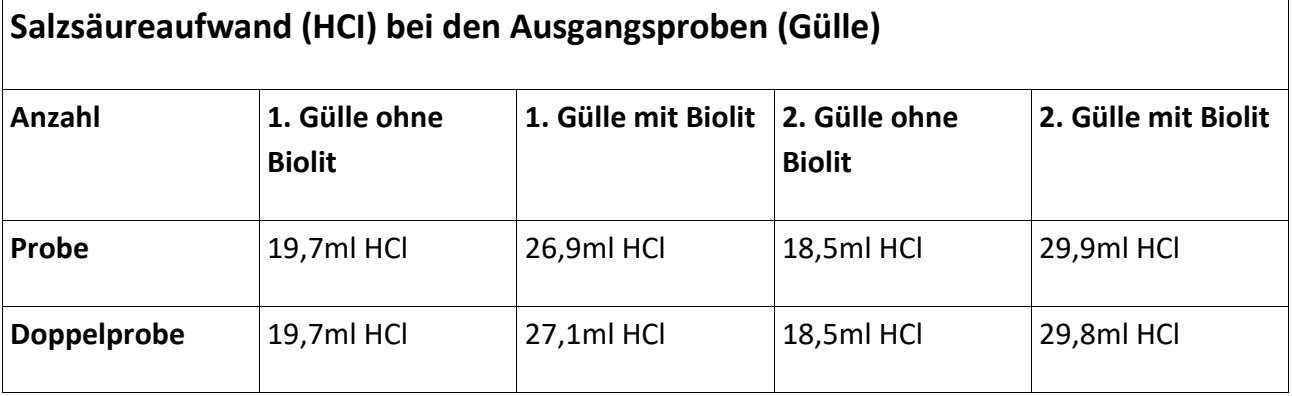

Tabelle 8: Stickstoffgehalt per 2000g (Straganz 2016)

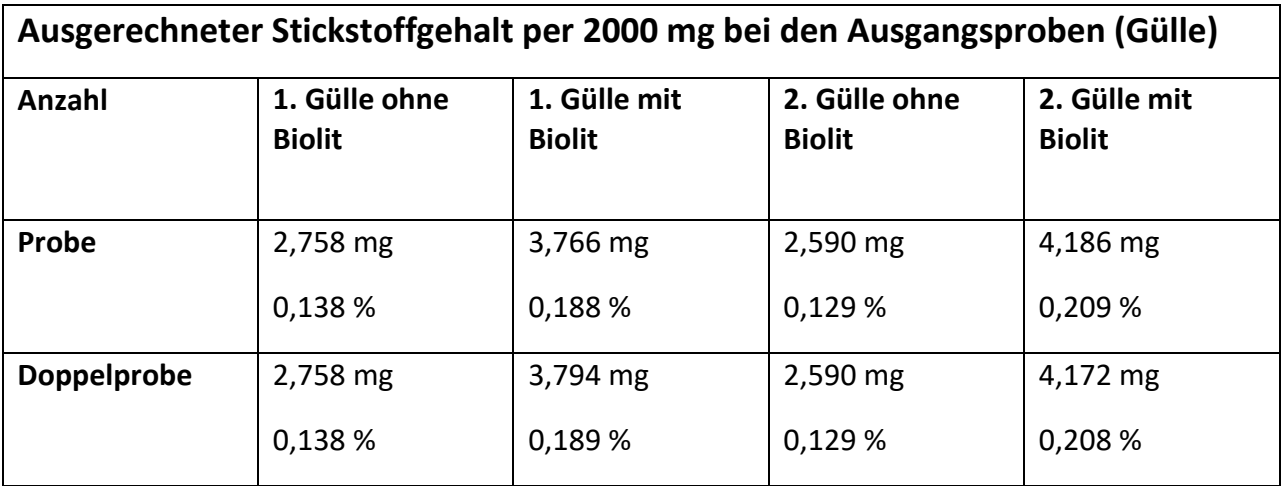

# **13.4.2. Trockensubstanz – Gülle**

## **13.4.2.i. Auswertung/Berechnung/Ergebnisse**

(Gewichtsverlust entspricht dem Wasserverlust)

 $B - B^* = x_1$  (Wassergehalt in g)

Einwaage (N) dividiert durch  $x_1$ (Wassergehalt in g) =  $x_2$  (Wassergehalt in %)

 $100\% - x_2$ (Wassergehalt in %) = Trockensubstanz(TS) in %

Tabelle 9: Trockensubstanz (Straganz 2016)

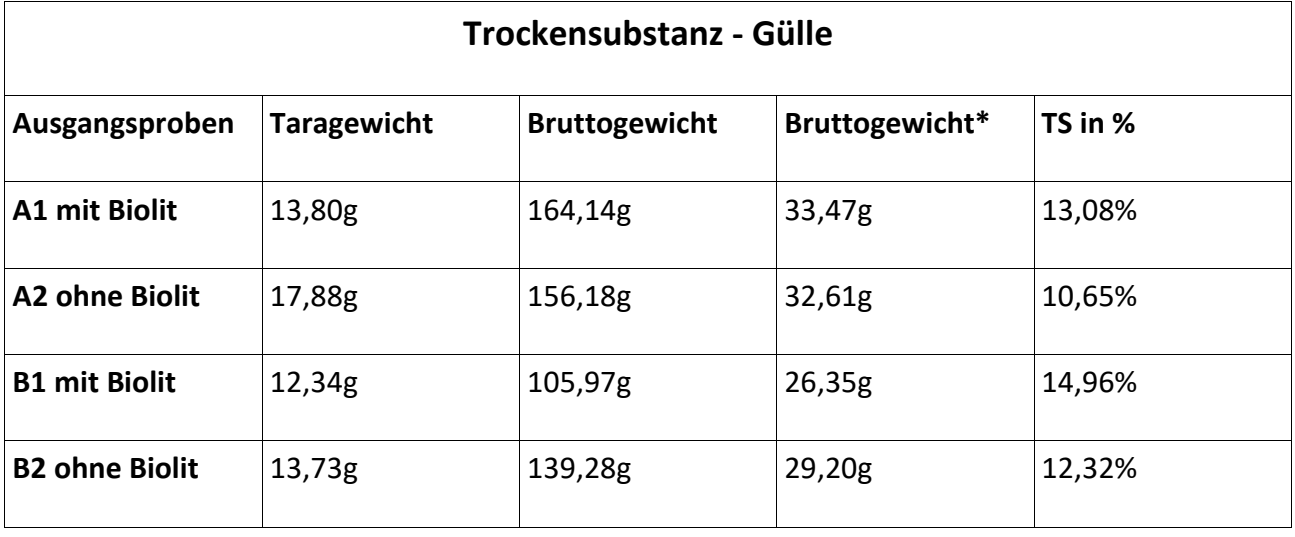

In der Probereihe mit Biolit (A2, B2) ist der Trockenmassegehalt, im Vergleich zur Probereihe ohne Biolit (A1, B1) deutlich gestiegen. Der Anteil des Trockenmassegehalts ist in der A2- Probe um 2,43% gestiegen und in der B2-Probe um 2,64% gestiegen. Das entspricht im Durchschnitt 2.5kg Trockenmasse auf 100 Liter Gülle.

# **13.5. Bodenanalytik**

# **13.5.1. Acidität – Boden**

Tabelle 10: pH-Wert (Straganz 2016)

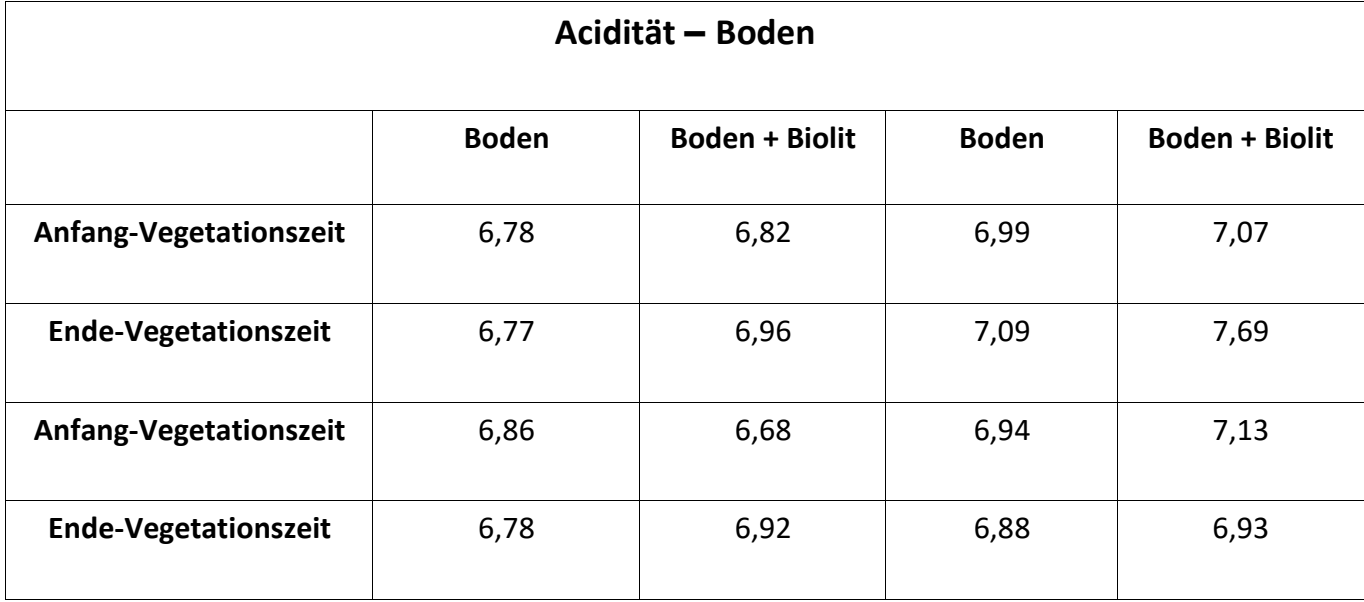

# **13.5.2. Phosphorgehalt – Boden**

# **13.5.2.1. Auswertung/Berechnung/Ergebnisse**

Zur Auswertung werden die so erhaltenen Extinktionswerte für die Eichgerade gegen die Konzentration (10-50ppm) in ein Diagramm aufgetragen und anschließend wir durch diese Punkte eine Trendlinie gezogen, von dieser Trendlinie lässt man sich auch die Formel anzeigen, da man sie noch braucht, um die gemessenen Extinktionswerte der Proben einzeichnen zu können. Die Formel der Trendlinie formt man auf x= um, da man die y- Werte der Proben ja kennt. Nun setzt man in die umgeformte Trendlinienformel ein und erhält die x- Werte der Proben. Diese trägt man auch in die Excel-Tabelle ein, somit werden dann auch diese Punkte im Graphen dargestellt. <sup>100</sup>

# **13.5.2.2. Gemessene Werte- Eichreihe**

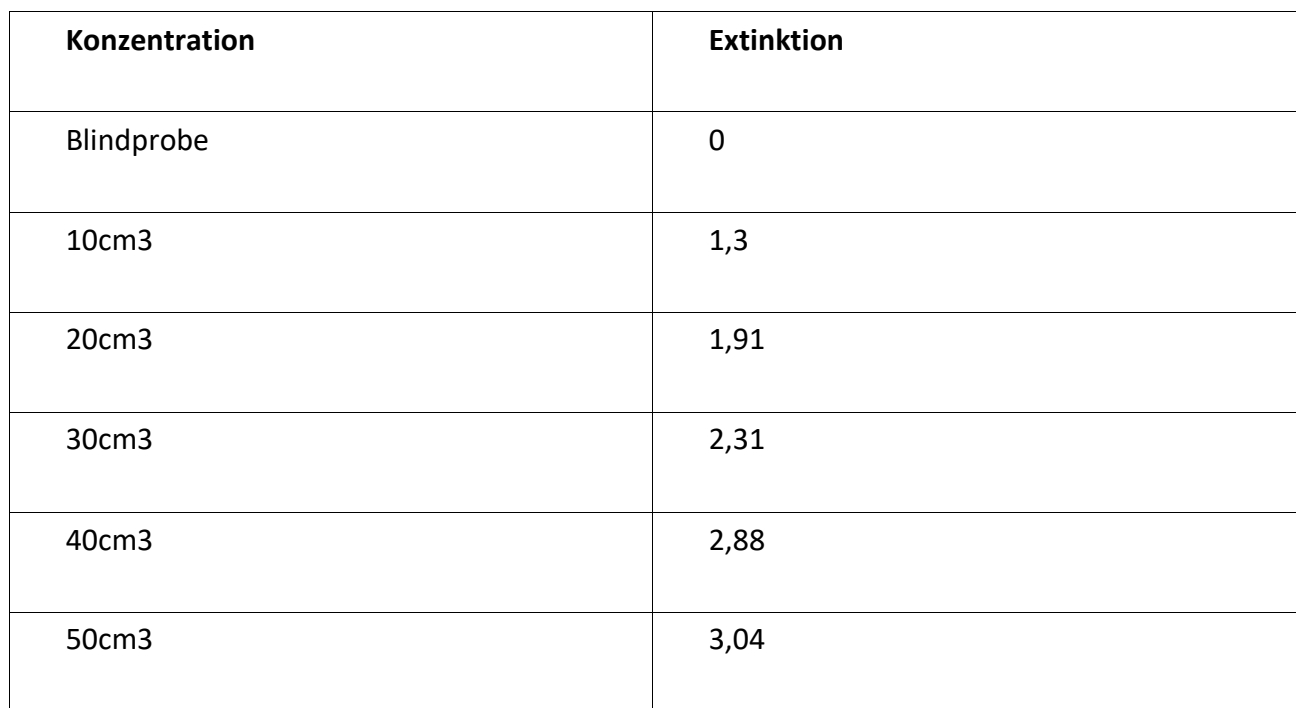

Tabelle 11: Werte-Eichreihe (Straganz 2016)

<sup>100</sup> Vgl. Wiesinger & Wimmer 1998, 130

#### **13.5.2.3. Gemessene Werte- Proben**

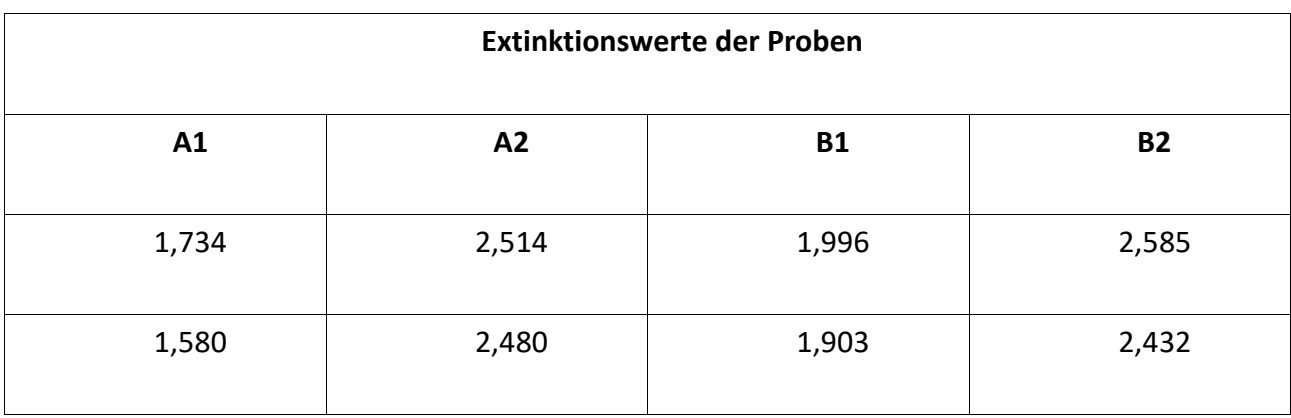

Tabelle 12: Extinktionswerte - Phosphorgehalt (Straganz 2016)

**A1:** Bodensubstanz ohne Biolit Anfang-Vegetationszeit

- **A2:** Bodensubstanz plus Bilolit Anfang-Vegetationszeit
- **B1:** Bodensubstanz ohne Biolit Ende-Vegetationszeit
- **B2:** Bodensubstanz plus Biolit Ende-Vegetationszeit

# **13.5.2.4. Grafik**

In der Legende rechts sind in blau dargestellt die Konzentration in mg/l der Eichgerade, in bunt dargestellt sind die eingetragenen Werte der Konzentration in unseren acht Proben. Um die Punkte einzuzeichnen habe ich die Formel der Trendlinie auf x umgeformt, da y durch die Messung ja gegeben war und x gesucht.

# **13.5.2.4.1. Kalibriergerade**

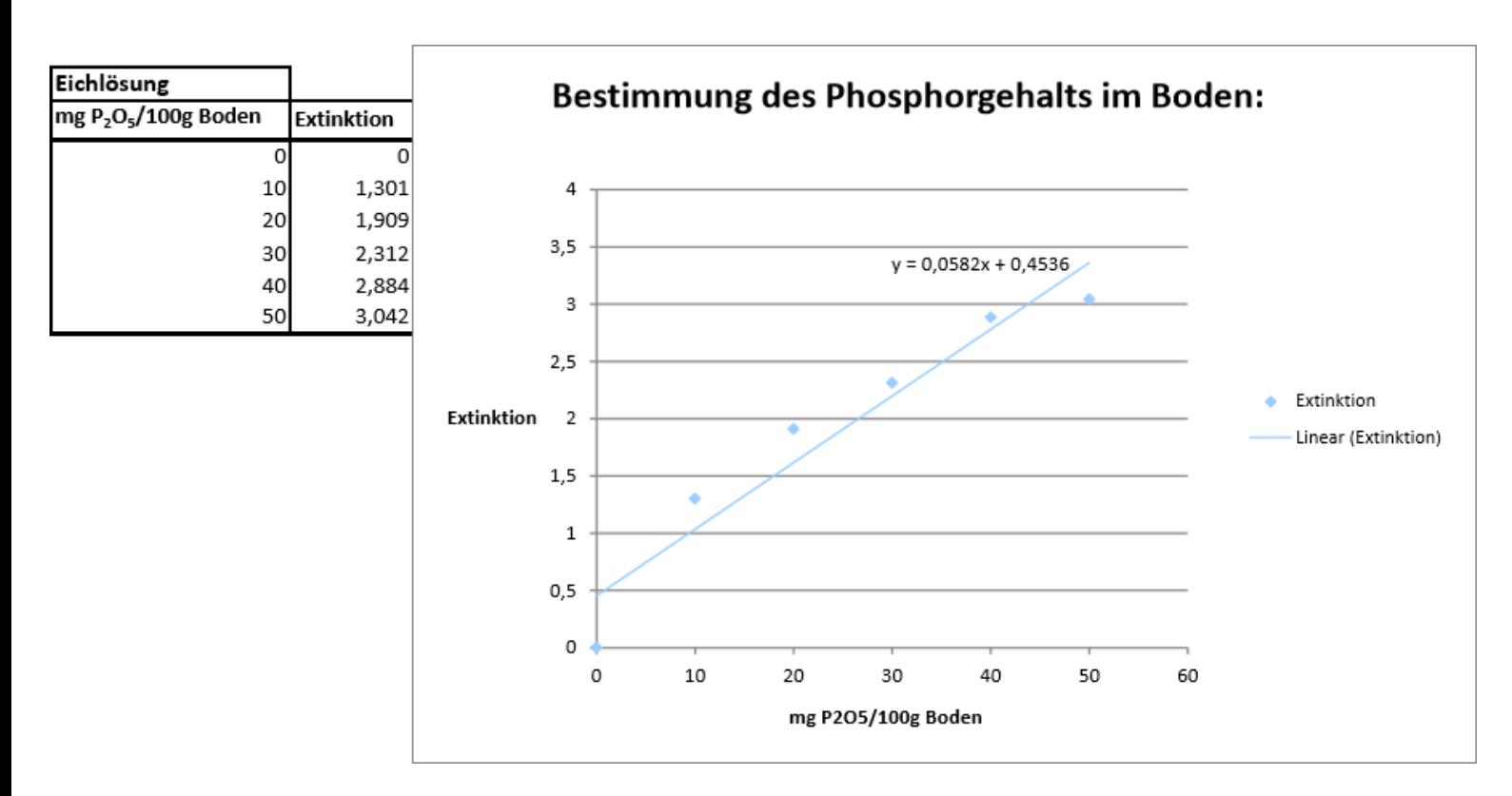

Abbildung 15: Daniel Straganz (2016)

Diese Gerade dient zur Kalibrierung des Photometers, wodurch ein Einreihen der Phosphorgehalte unserer Proben ermöglicht wird.

#### **13.5.2.4.2. Phosphorgehalt der Proben-Anfang der Vegetationsperiode.**

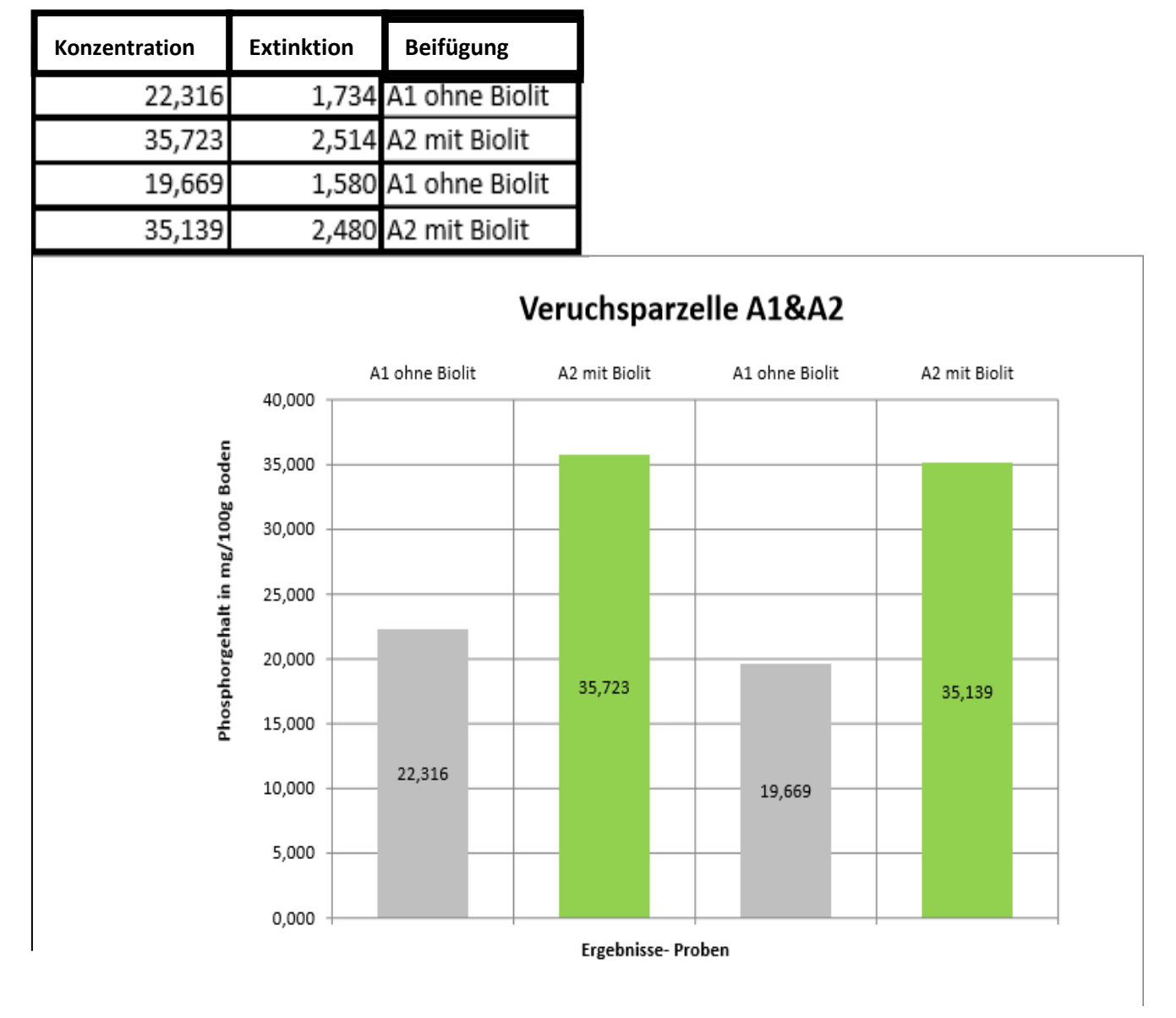

Abbildung 16: Daniel Straganz (2016)

Es handelt sich hier um 2 Ausgangsproben, von denen jeweils eine Doppelprobe gemacht wurde, um die Aussagekraft zu stärken. Die Grün hinterlegten Säulen, zeigen den Phosphorgehalt in mg/100g Boden am Anfang der Vegetationszeit mit Einsatz von Biolit an. Die Grau hinterlegten Säulen zeigen den Phosphorgehalt in mg/100g Boden am Anfang der Vegetationszeit ohne Einsatz von BIolit an.

## **13.5.2.4.3. Phosphorgehalt der Probe-Ende der Vegetationszeit**

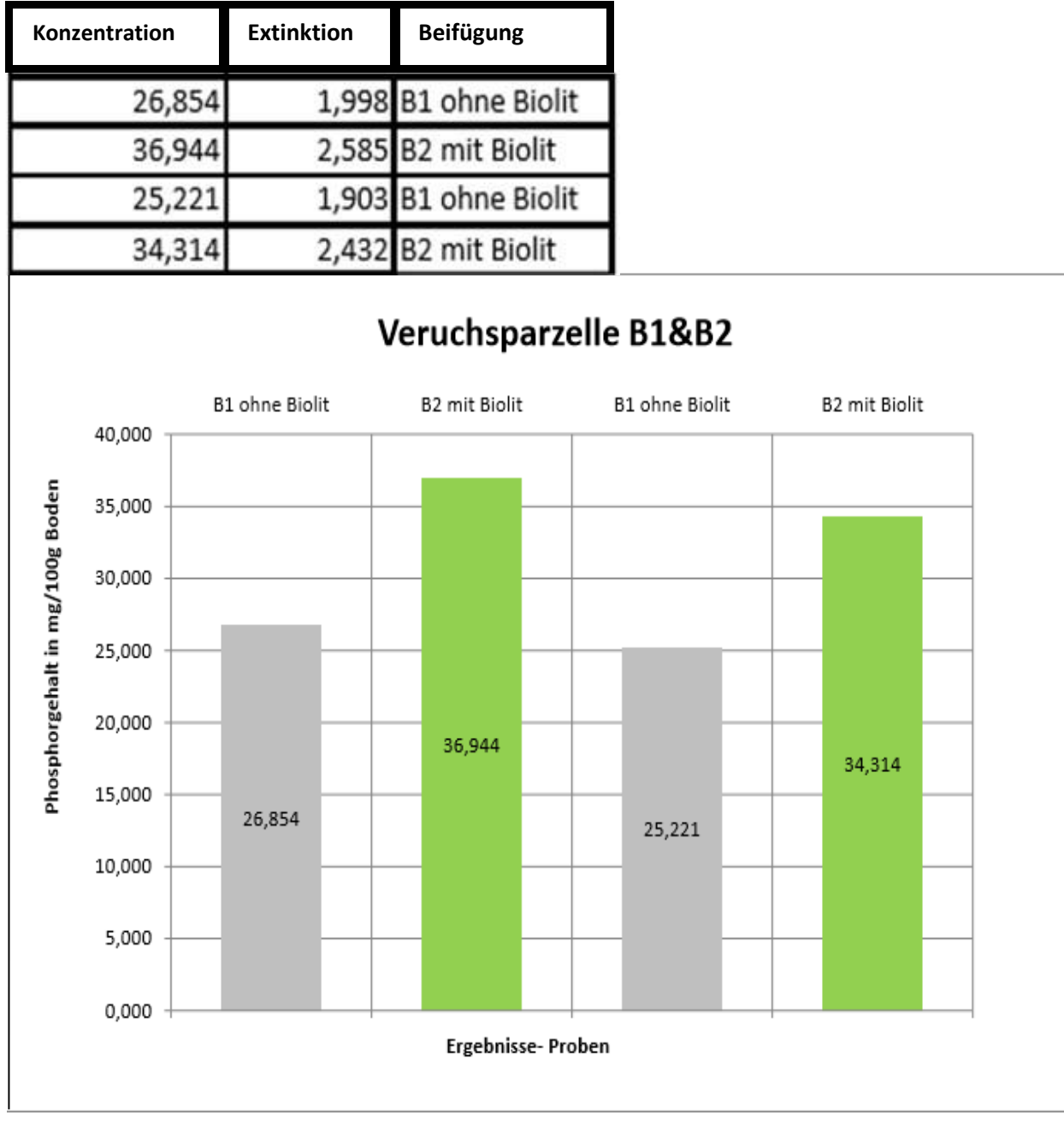

Abbildung 17: Daniel Straganz (2016)

Es handelt sich hier um 2 Ausgangsproben, von denen jeweils eine Doppelprobe gemacht wurde, um die Aussagekraft zu stärken. Die Grün hinterlegten Säulen, zeigen den Phosphorgehalt in mg/100g Boden am Ende der Vegetationszeit mit Einsatz von Biolit an. Die Grau hinterlegten Säulen zeigen den Phosphorgehalt in mg/100g Boden am Ende der Vegetationszeit ohne Einsatz von Biolit an.

Es ist deutlich zu erkennen, dass die Bodenproben, welche mit Biolit versetzt wurden einen deutlich höheren Anteil des verfügbaren Phosphors im Boden aufweisen. In der Grafik sind die Proben ohne Biolit (A1, B1) mit blauer Farbe gekennzeichnet und die Proben mit Biolit mit grüner Farbe hinterlegt. Die Proben ohne Biolit verfügen im Durchschnitt 23,515mg Phosphor pro 100g Bodensubstanz, wohingegen die Proben mit Biolit im Durchschnitt 35,53mg Phosphor pro 100g Bodensubstanz. Wenn man die Ergebnisse von der Tabelle abliest, erkennt man, dass die Proben mit Biolit, einen um ungefähr 10mg Phosphor pro 100g Bodensubstanz erhöhten verfügbaren Phosphorgehalt aufweisen.

# **13.5.3. Pflanzenbestand – Boden**

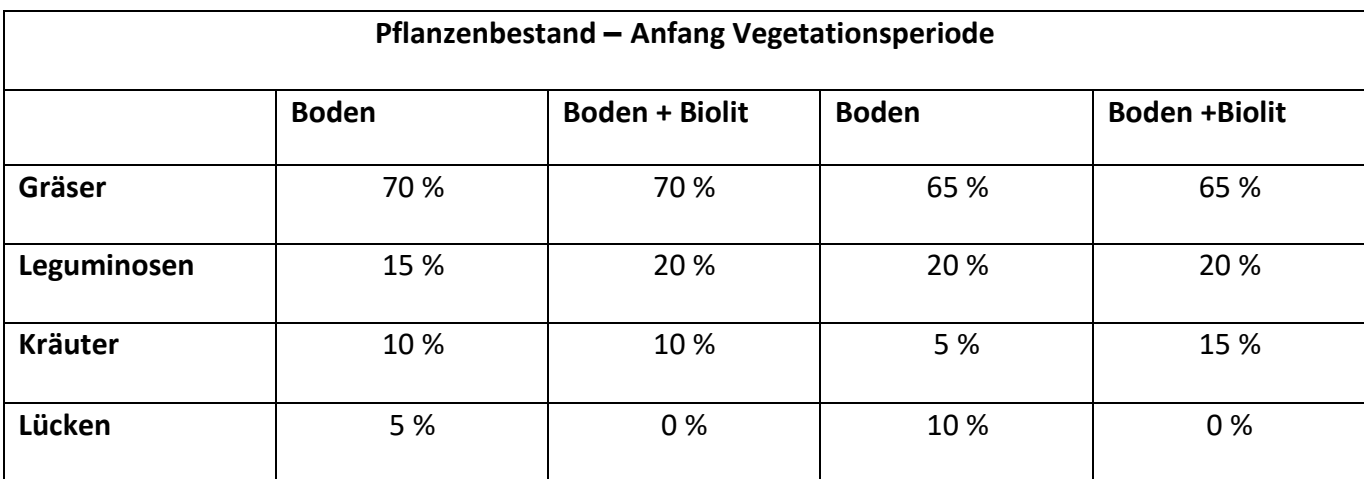

Tabelle 13: Pflanzenbestand (Straganz und Greier 2016)

Am 20.03.2016 führten wir die Pflanzenbestandsanalyse, wie im Teil Feldversuch beschrieben, durch. Es wurde ein subjektive Analyse durchgeführt, wobei ein überwiegender Teil aus Gräser besteht. Bei unserer Analyse wurden neben dem italischen Raygras, das zu über 90 % des Gräseranteils einnimmt, lediglich die Wiesenrispe und Timothe wahrgenommen. Der Kleeanteil setzte sich fast ausschließlich aus Weißklee zusammen. Nur

geringe Anteile an Rotklee waren vorhanden. Bei den Kräutern waren kriechender Hahnenfuß, Spitzwegerich, Habichtkraut, Schafgabe und Ampfer (Unkraut) zu finden. Die Lücken setzen sich aus Fahrschäden und Abstreifarbeiten zusammen.

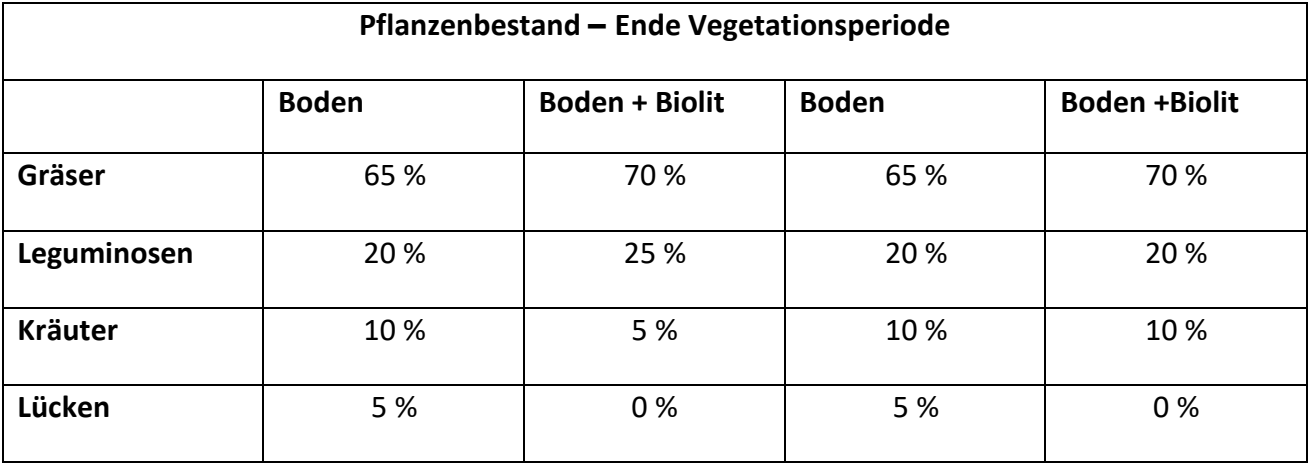

Tabelle 14: Pflanzenbestand (Straganz und Greier 2016)

Am 1.10.2016 wurde der Pflanzenbestand erneut subjektiv auf seine Zusammensetzung von Gräser, Leguminosen, Kräuter und Lücken beurteilt. Der Gräseranteil hat sich weder vergrößert noch verringert. Die Leguminosen nahmen vor allem durch den Weißklee die vorhandenen Lücken ein. Der Kräuteranteil und die Kräuterzusammensetzung haben sich im Wesentlichen auch nicht verändert. Am Ende der Vegetationsperiode wurde lediglich der Bärenklau in zwei der vier Parzellen entdeckt. Die Lücken wurden beinahe auf 0% reduziert.

## **14. Diskussion**

## **14.5. Gülle – Stickstoffanalyse**

Die Ausgangsgülle enthält aufgrund ihrer starken Verdünnung (1:1,5) vergleichsweise wenig Stickstoff. So enthält etwa eine unverdünnte Gülle um die 3,4 kg Stickstoff auf einem Kubikmeter. Unsere Gülle hatte hingegen nur einen Stickstoffgehalt von durchschnittlich 1,5 Kilogramm pro Kubikmeter. Bei der Stickstoffanalyse hatten die Proben, welche mit Biolit versetzt wurden, einen beinahe gleichbleibenden, ja sogar steigenden Stickstoffgehalt. Im Vergleich zu den Ergebnissen, der Proben ohne Stickstoff, welche über die vier Wochen um 0,01 Prozent Stickstoff verloren haben. Das wären auf einem Kubikmeter Gülle in etwa 0,1 Kilogramm Stickstoffverlust in vier Wochen. Diese Ergebnisse könnte man aufgrund der hohen Bindungsaffinität von Biolit zurückführen, welche durch die große Gesamtoberfläche des fein vermahlenen Gesteinsmehls zustande kommt. Ebenfalls wäre es möglich, dass das Diabasgestein durch die minimale pH-Wert Erhöhung den Ammoniumstickstoff nicht zu Ammoniakstickstoff konvertieren lässt. Des Weiteren könnten die Ergebnisse durch unsachgemäße Vorgehensweise im Bereich Probennahme, Probenlagerung und Probenanalytik, entstanden sein, welche das Ergebnis verfälscht haben.

#### **14.6. Gülle – Trockensubstanzanalyse**

Vergleicht man die verschiedenen Ergebnisse, könnte man davon ausgehen, dass Biolit den Trockensubstanzanteil in der Gülle steigen lässt. Dabei ist der Anteil bei den Proben mit dem Gesteinsmehl um etwa drei Prozent höher als bei den unbehandelten Gülleproben. Das könnte zum Einem auf das zugesetzte Steinmehl zurückzuführen sein, da dieses, durch seine mineralische Zusammensetzung, bei der Analyse, als Trockensubstanz gemessen wird. Zum Anderem könnte es bei der Probenahme, welche aus zuvor durch Verrühren homogenisierter Gülle entnommen wurde, zu einem ungleichmäßig verteilten Trockenmasseanteil im Versuchsbehälter gekommen sein.

58

#### **14.7. Boden – Phosphoranalyse**

Bei Beginn des Versuchs wurde ein deutlich geringerer Phosphorgehalt bei den Versuchsflächen ohne Biolit ermittelt. Sie wiesen um die 35mg/100g Phosphor auf, was auf einen hohen Phosphorgehalt schließen lässt. Dabei enthielt der Boden mit Biolit im Durchschnitt ein Drittel (12mg/100g Boden) mehr verfügbaren Phosphor. Zum Ende der Vegetationsperiode änderte sich bei den Proben der mit dem Gesteinsmehl versetzten Flächen nichts Gravierendes. Bei den beiden anderen Versuchsparzellen wurde hingegen ein leichter Anstieg (3mg/100g) festgestellt. Das Gesteinsmehl könnte durch seine Inhaltsstoffe den Phosphor, welcher sich bereits im Boden befand pflanzenverfügbar gemacht haben. Diese Ergebnisse könnten durch die Lagerung der Proben beeinflusst worden sein. Da die Anfangs genommen Proben zwar luftdicht versiegelt, jedoch nicht unter 0°C gelagert wurden, könnten in den Proben weiterhin biologische Aktivitäten stattgefunden haben. Diese Aktivitäten könnten der Grund gewesen sein, weshalb die anfangs genommenProben mit Biolit den erhöhten Phosphorgehalt aufgewiesen haben. Da das Diabas Gestein Mehl ebenfalls Phosphor enthält, könnte auch dieser Phosphor das Ergebnis beeinflusshaben. Weiteres könnten sich Fehler bei der Probennahme und der Probenanalyse eingeschlichen und somit das Ergebnis verfälscht haben.

#### **14.8. Boden – Aciditätsanalyse**

Bei der Messung mit dem pH-Meter wurden verschiedenste Ergebnisse gemessen. Überblicksmäßig lässt sich eine pH-Wert steigernte Tendenz bei den mit Biolit behandelten Versuchsparzellen zeigen. Dabei ist der pH-Wert im Durchschnitt um etwa 0,15 Einheiten auf einer Skala von 14 Einheiten, höher. Wobei es ebenfalls zu einer pH-Wert Steigerung um 0,2 zu Vegetationsende gekommen ist. Diese pH-Wert Anhebung könnte der pH-Wert des Diabas Gesteinsmehls verursacht haben. Die Versuchsparzellen ohne Biolit hingegen haben eine Senkung des pH-Wertes (um 0,05) zwischen Anfang und Ende der Vegetationsperiode aufgewiesen. Diese könnte aufgrund der biologischen Aktivitäten, sprich natürlicher Versauerung im Boden zurückzuführen sein. Generell ist die Aussagekraft dieser Analytik schwach, da es mehrere Ausreißer gibt, welche die These "Biolit hebt den pH-Wert" wiederlegt.

#### **14.9. Boden – Pflanzenbestandsanalyse**

Der Ausgangsbestand war auf allen Parzellen annähernd ident. Die Lückenschäden wurden durch Abstreifarbeiten verursacht, wobei die Lücken bei den Parzellen mit Biolit am Ende der Vegetationszeit fast ausschließlich mit Weißklee geschlossen wurden. Dies war auch der Haupteffekt, den wir an unserer Analyse feststellen konnten. Dies könnte aufgrund der pH-Wert Eigenschaften und den vorhandenen Mineralstoffen (Silicium, Kobalt, Molybdän) zurückzuführen sein. Jedoch lässt sich aus diesem Versuch kein eindeutiges Ergebnis schließen. Da innerhalb einer Vegetationsperiode das Gesteinsmehl seine volle Wirkung nicht wirklich entfalten kann, da es mehr Zeit benötigt um eine klare Veränderung des Pflanzenbestandes zu bewirken.

## **15. Schlussfolgerung –Ausblick**

Alles im Allen sind wir mit unseren Ergebnissen, beziehungsweise unserer Arbeit im Bereich Biolit und deren Auswirkung auf das Grünland und der Gülle sehr zufrieden. Wir konnten eine Menge Erfahrungen und Wissen rund um das Diabas Gesteinsmehl sammeln. Vor der Arbeit stand für uns die Frage offen, ob wir Biolit auf unseren eigenen Betrieben weiterhin anwenden beziehungsweise anwenden wollen. Da wir die positiven Auswirkungen mit unserer Arbeit bestätigt haben, besonders im Einsatz von Biolit in der Gülle (Ammoniakausgasung) werden wir beide Biolit mit gutem Gewissen gebrauchen. Ein Weiterer, besonders wichtiger Punkt ist, dass das Gesteinsmehl sowohl im konventionellen als auch im biologischen Betrieben eigensetzt werden kann, da es sich um ein reines Naturprodukt (vermahlenes Lavagestein) handelt. Somit sind auch die nachhaltigen und gesundheitsfreien Kriterien im Kreislaufsystem – Landwirtschaft erfüllt.

Biolit lässt, besonders beim Einsatz im Grünland, nicht im ersten Anwendungsjahr seine volle Wirkung frei. Deshalb sollten Landwirte beim Einsatz des Gesteinsmehls erst nach mehreren Vegetationszeiten grobe Veränderungen erwarten. Unsere gesamten Ergebnisse sind jedoch nicht wissenschaftlicher Natur, da uns die entsprechenden Mehrversuche, welche mit einer Hülle von Aufwendungen verbunden wären, nicht möglich waren. In Zukunft werden wir uns über andere Gesteine Wissen einholen, um ein biologisch möglichst effektives Gesteinsmehl zu finden, welches in Kombination mit Biolit ein maximales Verbesserungsmittel auf biologischer Art darstellt.

# **16. Quellenverzeichnis**

**Leitfaden** (2006) über bewährte Praktiken zum Gesundheitsschutz der Arbeitnehmer durch gute Handhabung und Verwendung von kristallinem Siliciumdioxid und dieses enthaltender Produkte Verfügbar unter[:](http://www.voeb.com/material/service/downloads/good%20practice%20guide%20-%20german%20disclaimer.pdf)

[http://www.voeb.com/material/service/downloads/good%20practice%20guide%20-](http://www.voeb.com/material/service/downloads/good%20practice%20guide%20-%20german%20disclaimer.pdf) [%20german%20disclaimer.pdf;](http://www.voeb.com/material/service/downloads/good%20practice%20guide%20-%20german%20disclaimer.pdf) (Zugriff am 19/11/2016)

**Hartsteinwerk Kitzbühel GesmbH** (2017), Firmengeschichte. Verfügbar unter[:](http://www.hwk.at/wirueberuns.htm) [http://www.hwk.at/wirueberuns.htm A](http://www.hwk.at/wirueberuns.htm)nwendungsbereiche von Steinmehl und dessen (Zugriff am 13/01/2017)

**Völk, P.** (2013) Einfluss auf die Grünlandbewirtschaftung im Ennstal. Verfügbar unter[:](http://www.hwk.at/index_htm_files/Diplomarbeit%20Petra%20Voelkl.pdf) [http://www.hwk.at/index\\_htm\\_files/Diplomarbeit%20Petra%20Voelkl.pdf v](http://www.hwk.at/index_htm_files/Diplomarbeit%20Petra%20Voelkl.pdf)on (Zugriff am 24/11/2016)

**Danner, M.** (2007) Der Versuch einer Annäherung an sein wahres Wesen. Verfügbar unter: [http://www.biola.at/tl\\_files/Literatur\\_Dossiers/Das%20Urgesteinsmehl\\_v.pdf](http://www.biola.at/tl_files/Literatur_Dossiers/Das%20Urgesteinsmehl_v.pdf) (Zugriff am 24/11/2016)

**eBOD** (2013) Bodenkarte. Verfügbar unter:<https://bfw.ac.at/rz/bfwcms2.web?dok=7066> (Zugriff am 17/12/2016)

**Unterfrauner**, **H.** (2010) technisches Büro für Landschaftsökologie, Wien, Ein ganzheitliches Konzept stellt sich vor. Verfügbar unter[:](http://www.bodenoekologie.com/wp-content/uploads/2015/07/LoP_2010_Ein_ganzheitliches_Konzept_stellt_sich_vor.pdf) [http://www.bodenoekologie.com/wp](http://www.bodenoekologie.com/wp-content/uploads/2015/07/LoP_2010_Ein_ganzheitliches_Konzept_stellt_sich_vor.pdf)[content/uploads/2015/07/LoP\\_2010\\_Ein\\_ganzheitliches\\_Konzept\\_stellt\\_sich\\_vor.pdf](http://www.bodenoekologie.com/wp-content/uploads/2015/07/LoP_2010_Ein_ganzheitliches_Konzept_stellt_sich_vor.pdf) (Zugriff am 13/12/2016)

**Dreymann**, **S.** (2015) Silizium. Verfügbar unter[: http://ich-mache-boden-gut.de/?p=440](http://ich-mache-boden-gut.de/?p=440) (Zugriff am 24/11/2016)

**Firma Espra,** (2016) Salzburg, Eisen. Verfügbar unter[:](https://www.espara.com/de/wirkstofflexikon/detail.asp?id=936&tit=Eisen) [https://www.espara.com/de/wirkstofflexikon/detail.asp?id=936&tit=Eisen \(](https://www.espara.com/de/wirkstofflexikon/detail.asp?id=936&tit=Eisen)Zugriff am 07/01/2017)

**Kamptner, J.** (2016) Die Bodenstruktur auf Basis der

Kationenbelegung verbessern. Verfügbar unter:

[http://www.landimpulse.at/agroinnovation/downloads/staatz\\_2016/07\\_Kamptner\\_Staa](http://www.landimpulse.at/agroinnovation/downloads/staatz_2016/07_Kamptner_Staatzer%20Ackerbautag_2016.pdf) [tzer%20Ackerbautag\\_2016.pdf \(](http://www.landimpulse.at/agroinnovation/downloads/staatz_2016/07_Kamptner_Staatzer%20Ackerbautag_2016.pdf)Zugriff am 7/01/2017)

**Galler J**., (2013) Kalk – Basis für Bodenfruchtbarkeit. Verfügbar unter: https://webcache.googleusercontent.com/search?q=cache:rFm44eYH0wMJ:https://ww w.lko.at/media.php%3Fid%3D2500,,,,ZmlsZW5hbWU9ZG93bmxvYWQlM0QlMkYyMDE0 LjAxLjIxJTJGMTM5MDMwODYwNjIwMTY1Ni5wZGYmcm49UHJheGlzcmF0Z2ViZXIrS2Fsa y5wZGY+&cd=3&hl=de&ct=clnk&gl=at Landwirtschaftskammer Salzburg, Salzburg, 2013 (Zugriff am 18/12/2016)

**Zeiner, H.** (1973) Boehringer Ingelheim, Milchfieber. Verfügbar unter: Wissenswertes rund um den Kalzium-Mangel bei der Milchkuh: [http://www.dr](http://www.dr-vet.at/fileadmin/user_upload/Rinder/Bovikalc_Peinhopf_21.02.14.pdf)[vet.at/fileadmin/user\\_upload/Rinder/Bovikalc\\_Peinhopf\\_21.02.14.pdf \(](http://www.dr-vet.at/fileadmin/user_upload/Rinder/Bovikalc_Peinhopf_21.02.14.pdf)Zugriff am 17/12/2016)

**Hübl, W.** (2004) Natrium. Verfügbar unter[:](https://www.landwirtschaftskammer.de/landwirtschaft/ackerbau/duengung/spurenelemente/natrium-pdf.pdf)

[https://www.landwirtschaftskammer.de/landwirtschaft/ackerbau/duengung/spurenele](https://www.landwirtschaftskammer.de/landwirtschaft/ackerbau/duengung/spurenelemente/natrium-pdf.pdf) [mente/natrium-pdf.pdf L](https://www.landwirtschaftskammer.de/landwirtschaft/ackerbau/duengung/spurenelemente/natrium-pdf.pdf)andwirtschaftskammer Nordrhein-Westfalen, am 1/2/2015 Natrium –Übersi[cht: http://www.med4you.at/laborbefunde/lbef2/lbef\\_natrium.htm](http://www.med4you.at/laborbefunde/lbef2/lbef_natrium.htm) (Zugriff am 18/12/2016)

**Unterfrauner, H.** (2013) Phosphor im Boden Versteckt? Ungenutzt? . Verfügbar unter[:](http://www.bodenoekologie.com/wp-content/uploads/2015/08/2013_Phosphor_im_Boden_2015_08_05.pdf) [http://www.bodenoekologie.com/wp-](http://www.bodenoekologie.com/wp-content/uploads/2015/08/2013_Phosphor_im_Boden_2015_08_05.pdf)

[content/uploads/2015/08/2013\\_Phosphor\\_im\\_Boden\\_2015\\_08\\_05.pdf v](http://www.bodenoekologie.com/wp-content/uploads/2015/08/2013_Phosphor_im_Boden_2015_08_05.pdf)on Univ. Lek. DI (Zugriff am 27/12/2016)

**CANNA,** (2017) Phosphor Mangelerscheinungen. Verfügbar unter: [http://www.canna](http://www.canna-de.com/info-courier_phosphorus)[de.com/info-courier\\_phosphorus \(](http://www.canna-de.com/info-courier_phosphorus)Zugriff am 26/02/2017)

**WordPress**, (2017) Paradenzina. Verfügbar unter[:](http://www.bodentypen.de/pararendzina/) [http://www.bodentypen.de/pararendzina/ \(](http://www.bodentypen.de/pararendzina/)Zugriff am 8/02/2017)

**AgrarPower**, (2017) Spurenelemente für Pflanzen, Mangel- und Überschusserscheinungen. Verfügbar unter[:](http://www.agrarpower.at/en/nuetzliches/spurenelemente) [http://www.agrarpower.at/en/nuetzliches/spurenelemente \(](http://www.agrarpower.at/en/nuetzliches/spurenelemente)Zugriff am 8/02/2017)

**Maché**, (2015) Kobalt. Verfügbar unter: [http://ich-mache-boden-gut.de/?p=409 R](http://ich-mache-boden-gut.de/?p=409)ainer (Zugriff am 18/02/2017)

**EM Schweiz AG**, (2015) BIO·LIT Vulkanisches Urgesteinsmehl aus Diabasgestein. Verfügbar unter: [http://www.em-schweiz.ch/downloads/infoblaetter/Flyer\\_BIO-](http://www.em-schweiz.ch/downloads/infoblaetter/Flyer_BIO-LIT_HP.pdf)LIT HP.pdf (Zugriff am  $22/02/2017$ )

**steine-und-minerale**, (2015) Diabas - Eigenschaften, Entstehung und Verwendung. Verfügbar unter:<http://www.steine-und-minerale.de/atlas.php?f=3&l=D&name=Diabas> (Zugriff am 22/02/2017)
**Internetschule der Landwirtschaft,** [\(2004\) Anforderungen an eine gute Gülle, Lehrbrief](https://www.uibk.ac.at/berglandwirtschaft/idl/lehrbriefe/lb3/lehrbrief_3.2.4.pdf) 3.2.4. Verfügbar unter: [https://www.uibk.ac.at/berglandwirtschaft/idl/lehrbriefe/lb3/lehrbrief\\_3.2.4.pdf \(](https://www.uibk.ac.at/berglandwirtschaft/idl/lehrbriefe/lb3/lehrbrief_3.2.4.pdf)Zugriff am 01/03/2017)

**Internetschule der Landwirtschaft,** (2011) Jauche und Gülle sachgerecht behandeln und Ausbringen, Lehrbrief 3.7.11. Verfügbar unter[:](http://www.landwirtschaftundleben.at/downloads/lehrbrief3.7.11.pdf) [http://www.landwirtschaftundleben.at/downloads/lehrbrief3.7.11.pdf,](http://www.landwirtschaftundleben.at/downloads/lehrbrief3.7.11.pdf) (Zugriff am 01/03/2017)

**Meinhart**, A. (2014) Achtung bei Wechselwiese: Dauergrünlandwerdung vermeiden. Verfügbar unter: [https://sbg.lko.at/achtung-bei-wechselwiese](https://sbg.lko.at/achtung-bei-wechselwiese-dauergr%C3%BCnlandwerdung-vermeiden%2B2500%2B2228558)[dauergr%C3%BCnlandwerdung-vermeiden+2500+2228558 \(](https://sbg.lko.at/achtung-bei-wechselwiese-dauergr%C3%BCnlandwerdung-vermeiden%2B2500%2B2228558)Zugriff am 25/02/2017)

**Terra Tirol**, (2016) Effektive Mikroorganismen. Verfügbar unter[:](http://www.terratirol.at/WISSENSWERTES/Effektive-Mikroorganismen) [http://www.terratirol.at/WISSENSWERTES/Effektive-Mikroorganismen \(](http://www.terratirol.at/WISSENSWERTES/Effektive-Mikroorganismen)Zugriff am 1/03/2017)

## **17. Abbildungsverzeichnis**

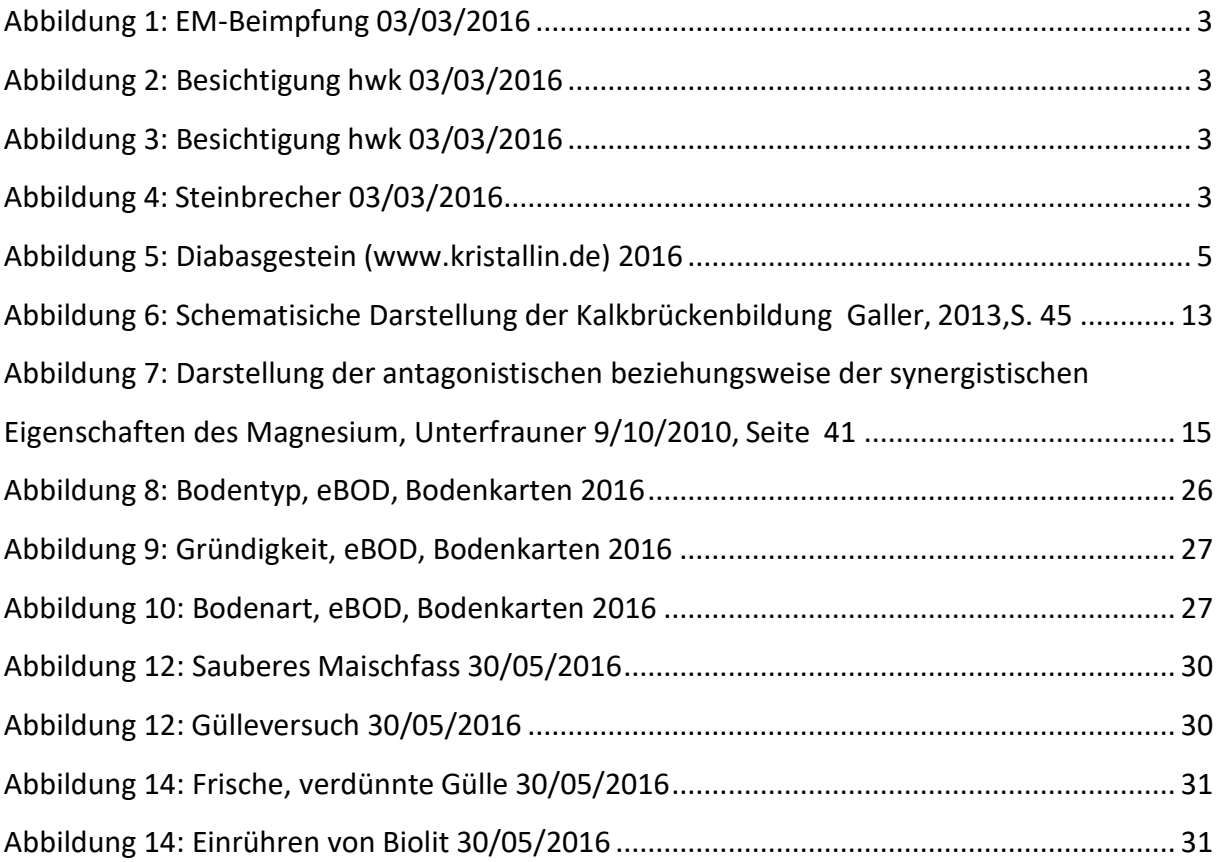

## **18. Tabellenverzeichnis**

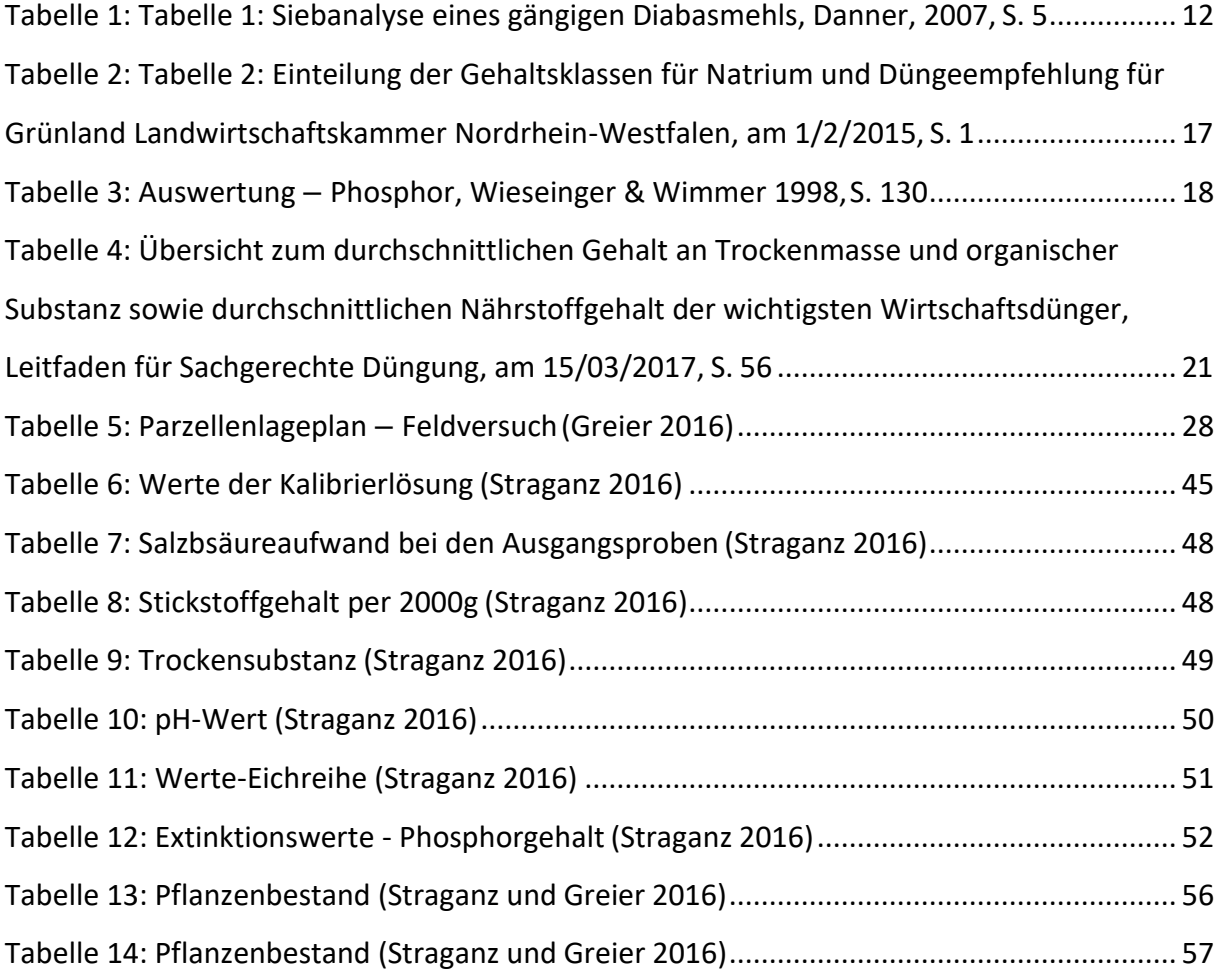